UNIVERSIDADE FEDERAL DE ALAGOAS INSTITUTO DE COMPUTAÇÃO PROGRAMA DE PÓS GRADUAÇÃO EM INFORMÁTICA

GILTON JOSÉ FERREIRA DA SILVA

# SISTEMA DE MONITORAMENTO MÓVEL DE SINAIS CARDÍACOS PARA USO EM ASSISTÊNCIA DOMICILIAR

Maceió 2015

# SISTEMA DE MONITORAMENTO MÓVEL DE SINAIS CARDÍACOS PARA USO EM ASSISTÊNCIA DOMICILIAR

Dissertação apresentada como requisito parcial para obtenção do grau de Mestre pelo Programa de Pós-Graduação em Informática do Instituto de Computação da Universidade Federal de Alagoas.

Orientador: Prof. Dr. Leandro Dias da Silva Orientador: Prof. Dr. Cleumar da Silva Moreira

Maceió 2015

#### VOM OTI Catalogação na fonte Universidade Federal de Alagoas **Biblioteca Central**

S5863s Silva, Gilton José Ferreira da. Sistema de monitoramento móvel de sinais cardíacos para uso em assistência domiciliar / Gilton José Ferreira da Silva. Maceió - 2015. 78 f. : il.

Orientador: Leandro Dias da Silva

Dissertação (Mestrado em Informatica) - Universidade Federal de Alagoas. Instituto de Computação. Programa de Pós-Graduação em Informática. Maceió, 2015.

Bibliografia: f 72-74.

anonil ob

1. Sistema de assistência domiciliar. 2. Aplicação móvel para saúde. 3. Eletrocardiograma - ECG. 4. Android - Sistema operacional. I. Titulo.

CDU: 004.451: 616.12-073.97

**SIAMP** 

Contage I all well motisterist

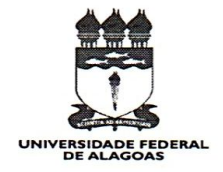

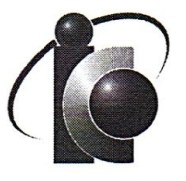

Membros da Comissão Julgadora da Dissertação de Mestrado de Gilton José Ferreira da Silva, intitulada: "Sistema de monitoramento móvel de sinais cardíacos para uso em assistência domiciliar", apresentada ao Programa de Pós-Graduação em Informática da Universidade Federal de Alagoas em 15 de maio de 2015, às 14h00min, no Miniauditório do Instituto de Computação da UFAL.

### **COMISSÃO JULGADORA**

Prof. Dr. Leandro Dias da Silva UFAL - Instituto de Computação Orientador

Prof. Dr. Cleumar da Silva Moreira IFPB - Instituto Federal da Paraíba Co-orientador

Prof. Dr. Evandro de Barros Costa UFAL - Instituto de Computação Examinador

Prof. Dr. Antonio Marcus Nógueira de Lima UFCG - Universidade Federal de Campina Grande Examinador

"Quando uma porta se fecha, outra se abre. Mas muitas vezes nós ficamos olhando tanto tempo, tristes, para a porta fechada, que nem notamos aquela que se abriu para nós."

- Alexander Graham Bell

#### AGRADECIMENTOS

Primeiramente, gostaria de agradecer a Deus por ter me proporcionado possibilidades de conseguir o que tenho até hoje que sem duvidas sem o qual nada seria possível.

À minha família, por estarem sempre comigo e acreditarem sempre em mim.

Agradeço, também, a minha noiva, Lygia, por sua paciência e compreensão.

Ao meu orientador, Prof. Cleumar pela confiança de me orientar neste novo caminho para mim, o mestrado; por sua orientação nesta pesquisa, pela paciência e atenção dispensada.

Ao meu orientador, Prof. Leandro Dias pela sua orientação nesta pesquisa, pela paciência e atenção dispensada.

Ao Prof. Paulo Cunha, por ter me ajudado signicativamente na realização de muitas partes presentes neste trabalho.

A Profa. Mônica Ximenes, pelo apoio e incentivo desde o ensino médio e por me motivar a dar início ao mestrado.

Ao meu amigo Prof. Ivo Calado, pela parceria nos artigos publicados que iniciaram minha jornada na pesquisa.

Aos amigos do curso de SI do IFAL com quem tive a oportunidade de conviver e crescer prossionalmente durante a minha formação: Uziel, Felipe Alencar, Handrik, Toni Esteves, Geraldo, Pedro, Mailson, Valter. Vocês são pessoas com as quais aprendi bastante e que considero excelentes profissionais.

Aos amigos do IC da UFAL: Neto Cavalcante, Juscilan, Iran, Marcelo, Igor, Michel, Daniel, Tassio, Ezequiel, Bia Maria, Armando, David Jones, Alezy... entre outros. Com os quais passamos muitas horas estudando e juntos compreendendo diversos problemas das disciplinas e pela amizade adquirida.

Aos Pessoal que fez ou faz parte da PRPI/IFAL: Carlos Henrique, Dani Gomes, Dani Clara, Lucas, Stoécio, Ginaldo Jr, Adriana, Leonardo, Felipe, Millane, Bia, Altanys, Flávia, Elaine, Franceane, Maria Ivete...

Aos amigos: Marco Antônio e Lucas Torquato pelas dicas e ajuda.

Não posso esquecer de mencionar outros professores que contribuíram para minha formação. Professores da UFAL, professores do IFAL, alguns professores que atualmente são colegas de trabalho e que acreditaram no meu trabalho, como profissional, desde o início dos meus estudos na área de informática.

Enfim, agradeço a todos aqueles que estiveram presentes em minha vida e que, de alguma ou outra forma, contribuíram e continuam contribuindo para o meu crescimento.

#### RESUMO

O trabalho apresenta o projeto e o desenvolvimento de um sistema que visa auxiliar os prossionais de saúde em suas tarefas de tratamento de pacientes em um sistema homecare que necessitem de monitoramento de modo contínuo, em especial os pacientes que estejam em quadros clínicos pós-cirúrgico de problemas cardiovasculares. Com isso, facilitando e apresentando ferramentas para a coleta constante de sinais vitais de eletrocardiograma (ECG) e emitindo alertas de acordo mudanças críticas na frequência cardíaca do paciente. O sistema é dividido em três módulos distintos: O Módulo Local que é responsáveis pela aquisição dos sinais vitais do paciente, se comunicando com equipamentos portáteis de monitoramento, como um eletrocardiógrafo portátil; O Módulo Web que se destina a realizar a centralização da coleta e persistência dos dados em um banco de dados em nuvem e o Módulo Mobile que é um aplicativo voltado para dispositivos móveis, com sistema operacional Android, que visa auxiliar o profissional de saúde na tomada de decisão sobre o tratamento do paciente em caso de mudanças no estado clínico, através da visualização em tempo real dos sinais vitais e do recebimento de alertas. Foi feita a verificação do sistema em ambiente de desenvolvimento através de testes unitários, testes de integração e testes de interface. Já a validação foi realizada com a integração de um eletrocardiógrafo portátil acoplado a um simulador de sinais de ECG, no Módulo Local, e para o Módulo Web, testes de desempenho foram submetidos através da ferramenta Apache Jmeter, onde foram feitos envios de alertas simultâneos. Os testes realizados, junto aos profissionais, revelam a viabilidade de utilização do sistema com os cuidados de pacientes em homecare.

Palavras-chaves: Sistema de Assistência Domiciliar. Aplicação Móvel para Saúde. Android. Eletrocardiograma.

#### ABSTRACT

This work presents the design and development of a system designed to assist healthcare professionals in their treatment of patients in a homecare system tasks that require continuously monitoring, especially patients who are in post-surgical clinical cases of cardiovascular problems. Thus, facilitating and presenting tools for continuous monitoring of vital signs electrocardiogram (ECG) and issuing alerts according critical changes in heart rate of the patient. The system is divided into three distinct modules: Local module that is responsible for acquiring the patient's vital signs, communicating with portable monitoring equipment such as a portable electrocardiograph; The Web module that is designed to perform centralized collection and storage of data in a cloud database and the Mobile Module which is a focused application for mobile devices with Android operating system, which aims to assist health professionals in decision decisions on the patient's treatment in the event of changes in clinical status through real-time display of vital signs and receiving alerts. Checking the system development environment it was taken through unit testing, testing and integration testing interface. Already the validation was performed with the integration of a portable electrocardiograph coupled to a simulator of ECG signals, the Local Module, and the Web module, performance tests were submitted by Apache Jmeter tool, where they were made submissions simultaneous alerts. The tests carried out with professionals, show the feasibility of using the system with the care of patients in home care.

Keywords: Homecare Systems. mHealth. Android. Eletrocardiogram.

## LISTA DE ILUSTRAÇÕES

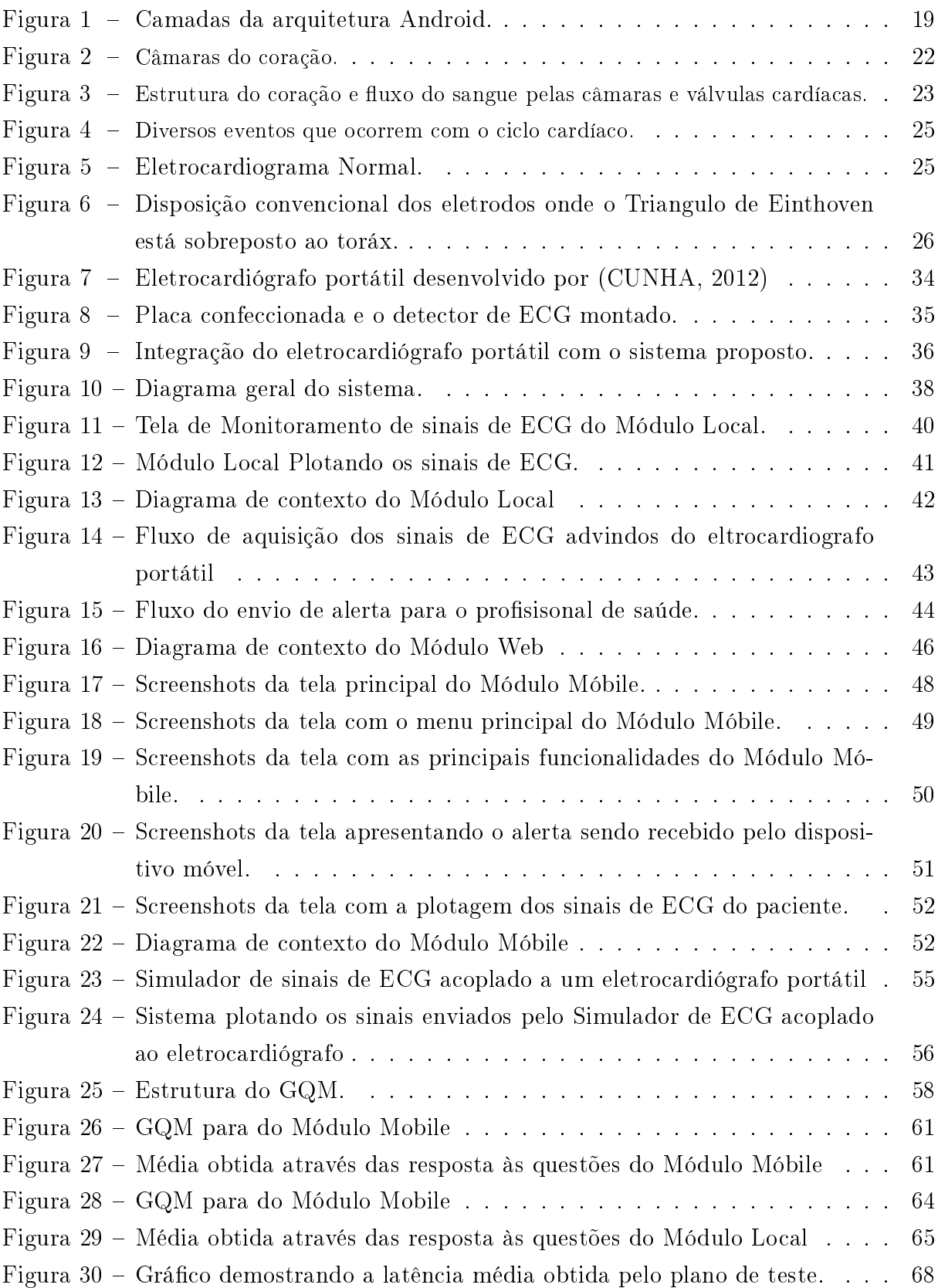

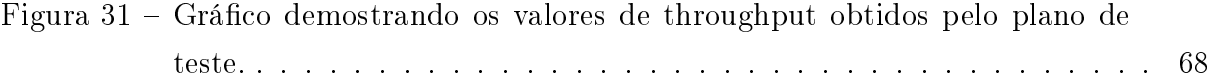

### LISTA DE TABELAS

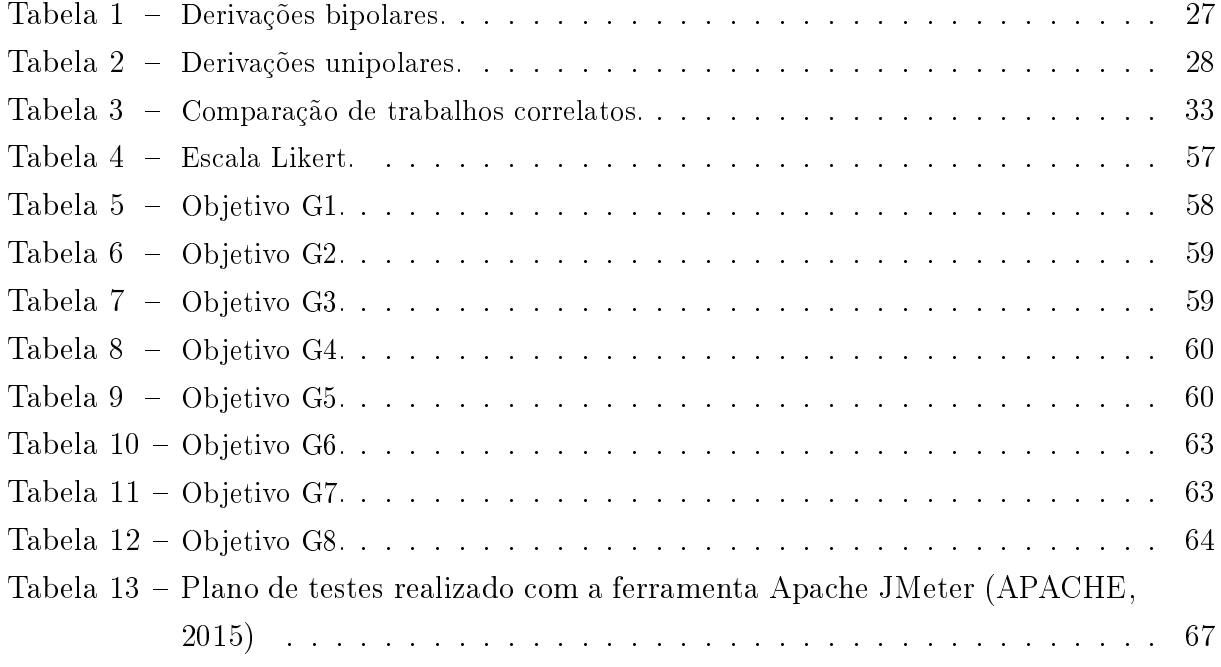

#### LISTA DE SÍMBOLOS

- ECG Eletrocardiograma
- OMS Organização Mundial de Saúde
- GQM Goal Question Metric
- NASA National Aeronautics and Space Administration.
- FPGA Field Programmable Gate Array
- DSP Digital Signal Processor
- HIV Human Immunodeficiency Virus
- WEB World Wide Web
- GPS Global Positioning System
- WIFI Wireless Fidelity
- USB Universal Serial Bus
- PC Personal Computer
- ISO International Organization for Standardization
- IEC International Electrotechnical Commission
- ANVISA Agência Nacional de Vigilância Sanitária
- SDK Software Development Kit
- JVM Java Virtual Machine
- DVM Dalvik Virtual Machine
- API Application Programming Interface
- JSON JavaScript Object Notation
- ECMA European Computer Manufacturers Association
- ANSI American National Standards Institute
- BPM Beats Per Minute
- HTTP HyperText Transfer Protocol
- HD Hard Disk
- SSD Solid-State Drive

### SUMÁRIO

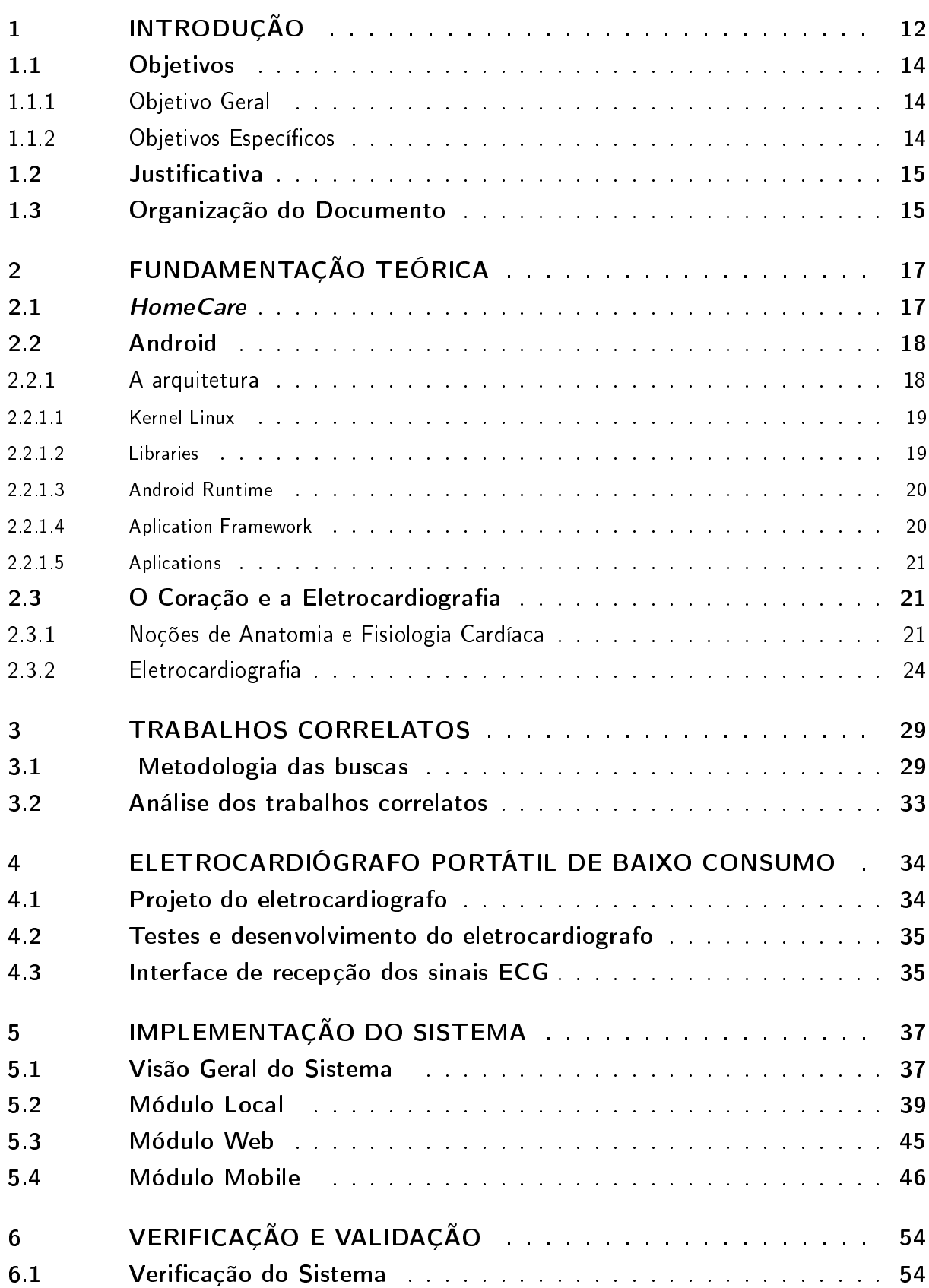

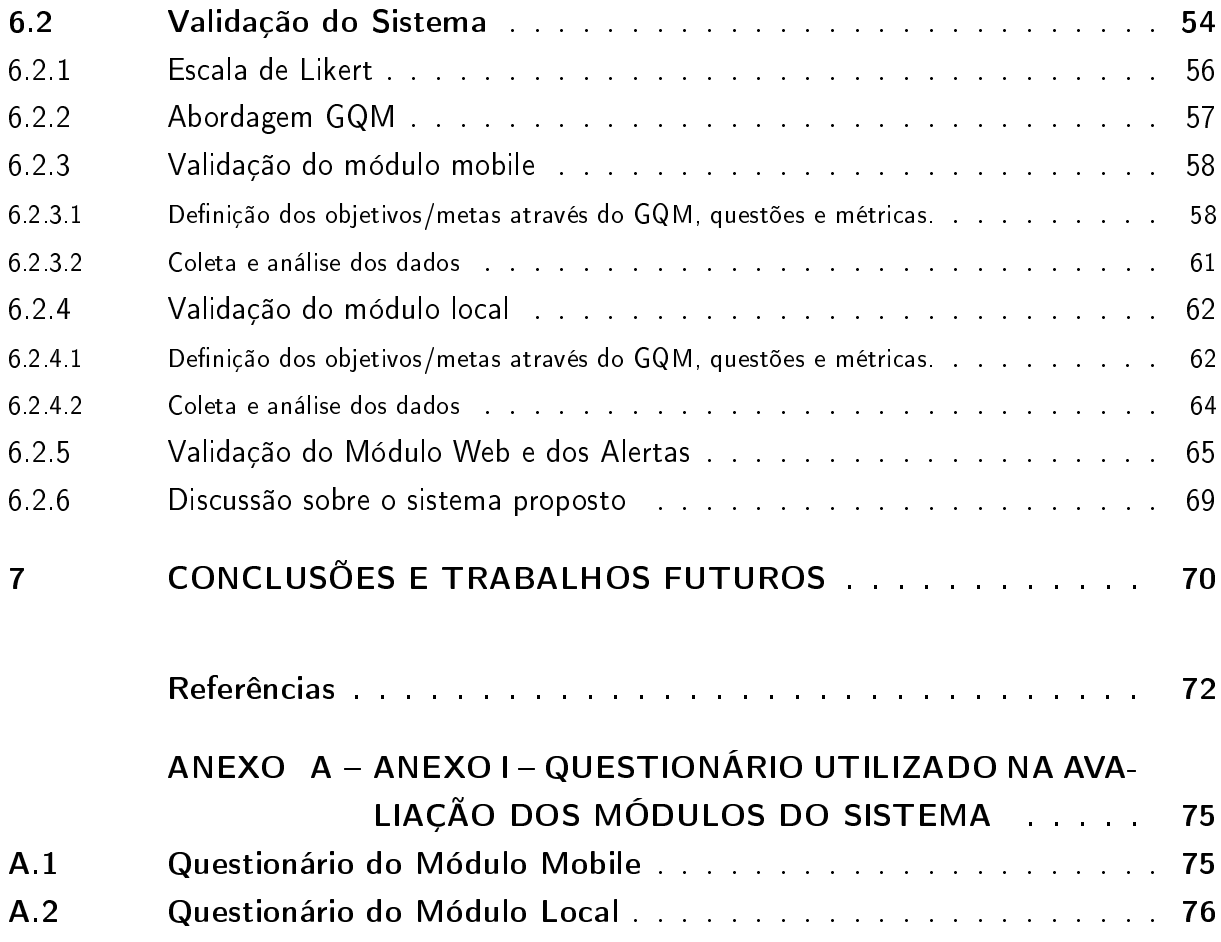

#### <span id="page-14-0"></span>1 INTRODUÇÃO

A telefonia móvel tem apresentado um grande crescimento nos últimos anos [\(QIANG](#page-76-0) [et al.,](#page-76-0) [2011\)](#page-76-0). Com isso, ocorreu o aumento do uso de dispositivos móveis (smartphones, tablets, palmtops) e, consequentemente, dos sistemas e aplicativos utilizados em tais equipamentos. Também, em virtude disto, melhorias foram acrescentadas nas diversas áreas do conhecimento, visando à promoção de soluções mais ecientes e voltadas para um número maior de usuários.

Na telemedicina foram acrescentadas melhorias significativas, referente a junção dos serviços já oferecidos com os recursos providos pelos dispositivos móveis. O que deu origem ao termo mobile health ou mHealth, que visa a utilização de dispositivos móveis comuns do dia-a-dia das pessoas, como os smartphones, no tratamento medico a distancia, onde o foco, estar em oferecer auxílio na rotina dos prossionais e dos pacientes.

Os serviços de assistência domiciliar em saúde, homecare, aprimoraram as diversas soluções oferecidas, através dos recursos providos pelas tecnologias de mobile health, pois um de seus principais problemas era garantir que os pacientes pudessem ter os cuidados presentes em ambientes hospitalares, como equipamentos de monitoramento contínuo e o tratamento com profissionais qualificados, em sua residência.

A utilização de sistemas de informação nos serviços de homecare trazem ganhos signicativos para a área, como por exemplo, o aumento do número de pacientes sendo atendidos, rapidez no processo de levantamento de informações medicas, a centralização dessas informações sobre os pacientes, a maior interação entre os pacientes e os profissionais de saúde, a maior disseminação de informações entre os profissionais de saúde e o suporte e agilidade no processo de tomada de decisão pelo médico sobre o estado do paciente [\(CORREIA,](#page-74-3) [2011\)](#page-74-3) [\(EVANGELISTA,](#page-75-0) [2014\)](#page-75-0).

Porém, mesmo com grandes investimentos, inclusive de governos de países desenvolvidos, em relação aos cuidados com a saúde e tecnologias aplicadas a esta área. Permanece a existência de diversos problemas como: dificuldades em relação ao acesso a informações médicas, acesso aos cuidados com a saúde e qualidade no tratamento [\(ANAND;](#page-74-4) [SRIVATSA,](#page-74-4) [2014\)](#page-74-4).

Ainda nesse sentido, estudos apontam que no Brasil existem diversas soluções em mHealth, que são direcionadas as diversas categorias de tratamento médico e mesmo assim, no mercado, poucas são usadas para auxiliar os serviços de homecare devido aos custos altos de desenvolvimento e de implantação [\(IWAYA et al.,](#page-75-1) [2013\)](#page-75-1).

Se houvesse uma maior oferta de serviços homecare, com utilização de tecnologias de baixo custo, muitos leitos hospitalares seriam desocupados e ficariam disponíveis para pacientes com doenças mais graves. No trabalho de [\(EVANGELISTA,](#page-75-0) [2014\)](#page-75-0) é relatado que a maioria das vagas em hospitais são ocupados por pacientes com doenças crônicas não transmissíveis, que poderiam ser tratados em suas residências através de serviços de homecare.

As doenças cardiovasculares estão presentes no grupo das doenças crônicas não transmissíveis e, ainda, segundo a Organização Mundial de Saúde (OMS), foram a principal causa de mortes em todo o planeta na ultima década. Por essas estatísticas, 17 milhões de mortes em média por ano, atingindo um total de 13,2 do percentual das causas de morte no mundo [\(OMS,](#page-76-1) [2014\)](#page-76-1).

Para pacientes que se encontram em quadros pós-cirúrgicos, com problemas relacionados ao sistema cardiovascular, há a necessidade do auxílio de dispositivos de monitoramento de modo constante, como são os eletrocardiógrafos. Eles estão sempre presentes nos monitoramentos a esses pacientes [\(PASTORE; SAMESIMA; MUNERATO,](#page-76-2) [2011\)](#page-76-2). Portanto, no contexto de sistemas homecare com dos aparelhos móveis, dispositivos de hardware (como microcontroladores, FPGAs, DSPs e sistemas embarcados), devem ser acoplados a sistemas que possibilitem a comunicação remota dos dados e a consequente minimização da necessidade de pessoal técnico especializado constantemente na residência do paciente.

No meio cientifico, existem diversos trabalhos que utilizam dessas tecnologias. No trabalho apresentado por [\(RAMANATHAN et al.,](#page-76-3) [2013\)](#page-76-3), é apresentada uma solução móvel que auxilia o dia a dia de pessoas portadoras do vírus HIV, com os cuidados e tratamentos necessários. Na solução proposta por [Odeh et al.](#page-75-2) [\(2015\)](#page-75-2) é apresentado uma forma de acompanhar através dos dispositivos móveis, pessoas com câncer, auxiliando nos cuidados com o dia a dia da doença e no uso de medicamentos, além de exibir informações acerca da doença para os pacientes. Já os trabalhos de [Estrin e Sim](#page-74-5) [\(2010\)](#page-74-5) e [Lin et al.](#page-75-3) [\(2015\)](#page-75-3), apresentam uma arquitetura voltada para os sistemas homecare que auxiliam a telemedicina, promovendo o acesso as informações médicas de forma centralizada e de base para os desenvolvedores que desejam criar ferramentas nesse campo de estudo. Os trabalhos de [Lopes, Vaidya e Rodrigues](#page-75-4) [\(2013\)](#page-75-4) apresentam uma ferramenta, que através dos sensores de GPS e acelerômetro, detectam quedas e enviam alertas para cuidadores, o sistema é voltado para os cuidados com pessoas idosas, propiciando uma melhor qualidade de vida.

No âmbito de monitoramento de sinais de ECG existem os trabalhos de [\(CHAN et al.,](#page-74-6) [2012\)](#page-74-6), onde uma plataforma para monitorar sinais de ECG advindos de pacientes é implementada e que proporciona ao paciente maior mobilidade, pois utiliza um smartphone que através da interface 3G/Wifi envia os sinais para um servidor na nuvem.

Recentemente, foi desenvolvido um eletrocardiógrafo portátil de baixo custo e consumo  $(CUNHA, 2012)$  $(CUNHA, 2012)$  $(CUNHA, 2012)$ . Este aparelho apresenta comunicação sem fio (wireless), possui um alcance testado de 70 metros sem barreira e sem cortes no sinal. O aparelho pode ser ligado a uma interface USB de qualquer computador pessoal (PC). Permitindo assim o acoplamento com sistemas Desktop para o monitoramento de sinais ECG de um paciente.

Este trabalho apresenta o projeto e o desenvolvimento de um sistema que visa auxiliar os profissionais de saúde em suas tarefas de tratamento de pacientes em um sistema homecare que necessitem de monitoramento de modo contínuo, em especial os pacientes que estejam em quadros clínicos pós-cirúrgico de problemas cardiovasculares. Com isso, facilitando e apresentando ferramentas para o monitoramento contínuo de sinais vitais de eletrocardiograma (ECG) e emitindo alertas de acordo com mudanças críticas na frequência cardíaca do paciente.

O sistema é dividido em três módulos distintos: O Módulo Local que é responsáveis pela aquisição dos sinais vitais do paciente, se comunicando com equipamentos portáteis de monitoramento, como um eletrocardiógrafo portátil [\(CUNHA,](#page-74-0) [2012\)](#page-74-0); O Módulo Web que se destina a realizar a centralização da coleta e persistência dos dados em um banco de dados em nuvem e o Módulo Mobile que é um aplicativo voltado para dispositivos móveis, com sistema operacional Android, que visa auxiliar o profissional de saúde na tomada de decisão sobre o tratamento do paciente em caso de mudanças no estado clínico, através da visualização em tempo real dos sinais vitais e do recebimento de alertas.

Foi feita a verificação do sistema em ambiente de desenvolvimento através de testes unitários, testes de integração e testes de interface. Já a validação foi realizada com a integração de um eletrocardiógrafo portátil [\(CUNHA,](#page-74-0) [2012\)](#page-74-0) acoplado a um simulador portátil de sinais de ECG comercial no Módulo Local e para o Módulo Web, testes de desempenho foram submetidos através da ferramenta Apache Jmeter [\(APACHE,](#page-74-1) [2015\)](#page-74-1), onde foram feitos envios de alertas simultâneos.

Além disso, foram submetidos para profissionais de saúde, que trabalham ou já trabalharam com homecare, questionários utilizando uma metodológia baseada na abordagem Goal Question Mectrics  $(GQM)$  e escala Likert, afim de relatar opiniões sobre os resultados apresentados pelo sistema.

#### <span id="page-16-0"></span>1.1 Objetivos

#### <span id="page-16-1"></span>1.1.1 Objetivo Geral

O presente trabalho objetiva apresentar o projeto e desenvolvimento de uma ferramenta que auxilie os profissionais de saúde, que participam de serviços de assistência domiciliar homecare, com os cuidados de pacientes que se encontrem em quadros clínicos de monitoramento de forma contínua. Como exemplo será utilizado a monitoração de sinais de ECG.

#### <span id="page-16-2"></span>1.1.2 Objetivos Específicos

Dentre os percursos necessários ao cumprimento do objetivo a que se propõe este trabalho, algumas atividades devem ser realizadas:

- Realizar estudos sobre a modalidade de assistência a saúde em domicilio homecare;
- Realizar estudos sobre o principal sistema operacional voltado para dispositivos móveis;
- Realizar estudos sobre a fisiologia cardíaca e a eletrocardiografia;
- Realizar estudos sobre o principal sistema operacional voltado para dispositivos móveis;
- Analisar os trabalhos correlatos mais relevantes;
- Realizar estudos sobre um eletrocardiógrafo portátil, para integração com o sistema proposto;
- Desenvolver um módulo que centralize a coleta de informações sobre os dados fisiológicos do paciente;
- Desenvolver um módulo voltado para dispositivos móveis com Android, que sirva para auxiliar os profissionais de saúde no monitoramento de pacientes;
- Implementar um sistema de alertas sobre o estado clínico do paciente;
- Realizar uma validação de cada módulo do sistema proposto junto a profissionais da área;

#### <span id="page-17-0"></span>1.2 Justificativa

No presente trabalho, além de somar possibilidade de ganhos para as pesquisas na área, busca ainda, com o desenvolvimento do sistema, a possibilidade de integrar-se a outras soluções (hardware, software) já criados no meio cientico, como é o caso do eletrocardiógrafo portátil desenvolvido recentemente por [\(CUNHA,](#page-74-0) [2012\)](#page-74-0), que foi acoplado a um dos módulos (Módulo Local) do sistema, auxiliando a obtenção dos sinais de ECG.

O presente sistema, caracteriza-se como uma solução completa, no sentido de abordar as principais características de sistemas de homecare móveis, atendendo desde os pacientes e seus entes em residência própria até os profissionais de saúde que se encontrem em um ambiente clínico hospitalar. Além de proporcionar uma infraestrutura capaz de servir de base para a interoperabilidade com outras fontes de informação.

#### <span id="page-17-1"></span>1.3 Organização do Documento

O presente trabalho está dividido da seguinte forma:

- No Capítulo 2: É apresentada a fundamentação Teórica utilizada para embasar o trabalho. São demonstrados os principais conceitos sobre serviços de assistência a saúde homecare. Há ainda uma pesquisa sobre a plataforma Android e sua arquitetura. E para finalizar é apresentada a fisiologia do coração, assim como as características básicas do ECG e eletrocardiografia;
- No Capítulo 3: São apresentados os principais trabalhos correlatos encontrados na literatura e uma análise comparativa entre eles;
- No Capítulo 4: É apresentado um eletrocardiógrafo portátil desenvolvido recentemente que serve como forma de validação para um dos Módulos do sistema proposto;
- No Capítulo 5: São demonstrados os módulos que compões o sistema proposto neste trabalho, assim como o processo de desenvolvimento. O sistema é dividindo em três módulos: Módulo Local, composto por uma aplicação em Java para Desktop; Módulo Web, composto por um banco de dados e uma arquitetura capaz de receber e persistir informações em um banco de dados em nuvem e um Módulo Mobile, que é composto por um aplicativo voltado para dispositivos móveis na plataforma Android;
- No Capítulo 6: São apresentados o processo de verificação e validação do sistema desenvolvido;
- No Capítulo 7: São apresentados os resultados obtidos através do sistema, suas limitações e contribuições; E também as possibilidades de aprimoramentos na pesquisa em trabalhos futuros.

#### <span id="page-19-0"></span>2 FUNDAMENTAÇÃO TEÓRICA

Este capítulo expõe o embasamento teórico referente aos temas discutidos neste documento.

#### <span id="page-19-1"></span>2.1 HomeCare

No Brasil os serviços de Homecare são chamados de assistência domiciliar. Seu principal objetivo é atingir uma estabilidade do quadro clínico interagindo com o ambiente familiar e uma atenção especializada.

É regulamentado pela Resolução Anvisa/RDC nº 11, de 26 de janeiro de 2006 [\(AN-](#page-74-7)[VISA,](#page-74-7) [2006\)](#page-74-7). Essa resolução é aplicável a todos os Serviços de Atenção Domiciliar, públicos ou privados, que oferecem assistência e/ou internação domiciliar.

Atenção Domiciliar é um termo que refere-se a modalidade de atenção à saúde, substitutiva ou complementar às já existentes, caracterizada por um conjunto de ações de promoção à saúde, prevenção e tratamento de doenças e reabilitação prestadas em domicílio, com garantia de continuidade de cuidados e integrada às redes de atenção à saúde [\(BRASIL,](#page-74-8) [2013\)](#page-74-8).

Assistência domiciliar é o conjunto de atividades de caráter ambulatorial, programadas e continuadas desenvolvidas em domicílio [\(ANVISA,](#page-74-7) [2006\)](#page-74-7).

A Atenção Domiciliar tem como objetivo a reorganização do processo de trabalho das equipes que prestam cuidado domiciliar na atenção básica, ambulatorial, nos serviços de urgência e emergência e hospitalar, com vistas à redução da demanda por atendimento hospitalar e/ou redução do período de permanência de usuários internados, a humanização da atenção, a desinstitucionalização e a ampliação da autonomia dos usuários [\(BRASIL,](#page-74-8) [2013\)](#page-74-8).

Registros indicam que há no Brasil por volta de um milhão de pacientes que são tratados por mais de 200 mil profissionais qualificados para atuarem nas residências dos pacientes [\(PAES,](#page-76-4) [2014\)](#page-76-4).

Atualmente é necessária a instalação e configuração, na residência do paciente, de equipamentos, muitas vezes portáteis, que podem variar desde os de simples utilização por uma pessoa instruída na hora (um familiar do paciente, por exemplo) até equipamentos que necessitam de cuidados especiais por um profissional capacitado especialmente para o manuseio e uso do determinado dispositivo [\(TURNER et al.,](#page-76-5) [2009\)](#page-76-5).

Os profissionais atuantes diretamente nas residencias dos pacientes neste tipo de modalidade de cuidados pode possuir o papel do Cuidador, que é uma pessoa com ou sem vínculo familiar com o paciente, capacitada para auxiliá-lo em suas necessidades e atividades da vida cotidiana ou um profissional de saúde capacitado que compõe uma equipe multiprofissional de saúde para os serviços *homecare*. Essa equipe é formada por médicos, enfermeiros, técnicos em enfermagem, fisioterapeutas, assistentes social, fonoaudiólogos, nutricionistas, terapeutas ocupacionais, odontólogos, psicólogos e farmacêutico, além de outros profissionais especializados diretamente com o manuseio de equipamentos que auxiliem nos cuidados com o cliente [\(BRASIL,](#page-74-8) [2013\)](#page-74-8).

O avanço das tecnologias móveis e dos meios de telecomunicação, assim como o aumento da busca de pacientes pelos serviços de assistência domiciliar (homecare), proporcionam para o sistema de saúde várias vantagens como a redução dos riscos de infecção hospitalar e a diminuição dos custos com gastos oriundos de internação em ambiente clínico hospitalar. Além de ampliar o número de vagas nos leitos para outros pacientes, que se encontrem em casos de alta complexidade e que não possam ser tratados em suas residências.

Outrossim, os serviços de homecare proporcionam diretamente para os pacientes, e seus familiares, uma melhora na qualidade de vida e humanização do tratamento.

#### <span id="page-20-0"></span>2.2 Android

A plataforma Android é a dominante entre os dispositivos móveis, principalmente smartphones e tablets [\(GARTNER,](#page-75-5) [2014\)](#page-75-5). No Brasil chega a alcançar 90% dos aparelhos no mercado [\(VENTURA,](#page-76-6) [2013\)](#page-76-6).

Android é uma plataforma completa que inclui um sistema operacional, com o Kernel Linux, middleware, aplicativos e uma interface para os usuários. Além disso, proporciona um Kit de desenvolvimento (SDK – Software Development Kit) que inclui ferramentas integradas com uma coleção de bibliotecas básicas para o processo de desenvolvimento, podendo utilizar a linguagem Java [\(ANDROID,](#page-74-9) [2014\)](#page-74-9).

#### <span id="page-20-1"></span>2.2.1 A arquitetura

A arquitetura da plataforma Android, apresentada na Figura [1,](#page-21-0) é formada por várias camadas. Cada uma possui características específicas que auxiliam no funcionamento da plataforma.

<span id="page-21-0"></span>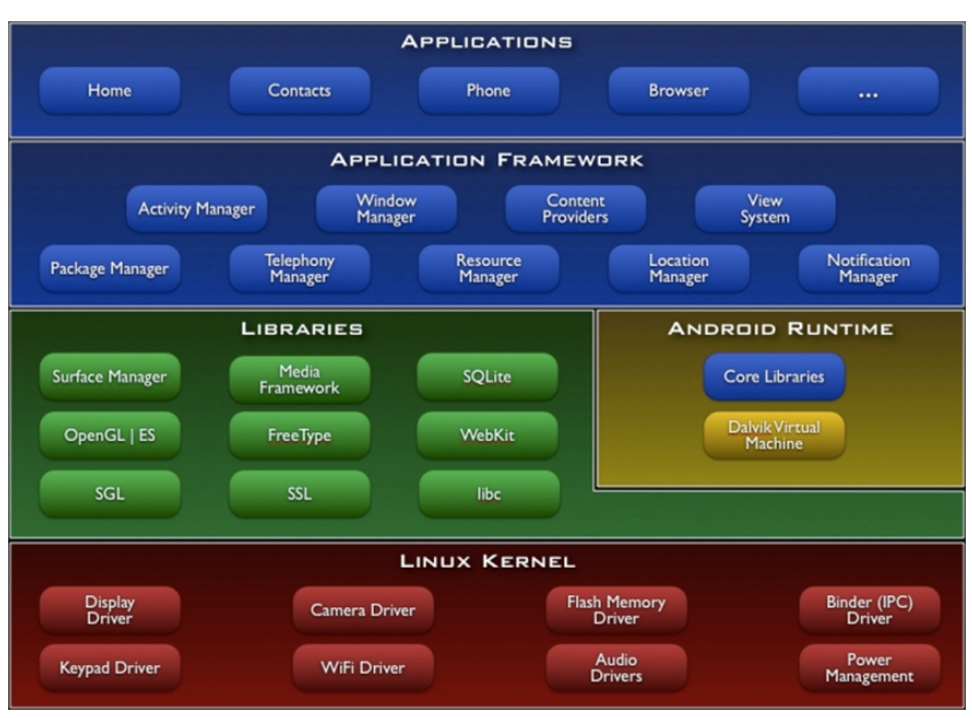

#### Figura 1 Camadas da arquitetura Android.

Fonte: [\(ANDROID,](#page-74-9) [2014\)](#page-74-9)

#### <span id="page-21-1"></span>2.2.1.1 Kernel Linux

É a base da pilha de software da plataforma e foi baseada na versão 2.6 do Linux. Esta camada é responsável por prover os serviços principais do sistema, tais como o gerenciamento de memória, as congurações de segurança, o gerenciamento de energia e a organização dos vários vários drivers de hardware. Além de ser a camada de abstração entre o hardware e o resto da pilha de software.

#### <span id="page-21-2"></span>2.2.1.2 Libraries

A camada libraries, é responsável por disponibilizar diversas bibliotecas para auxiliar os aplicativos a acessar os recursos do sistema.

Essa camada inclui uma serie de bibliotecas  $C/C++$  que são utilizadas por vários componentes do sistema Android e expostas para os desenvolvedores pela camada Application Framework. Algumas das principais bibliotecas são listadas abaixo:

• System C Library – biblioteca de sistema vinda da biblioteca padrão da linguagem C (libc), derivada do BSD<sup>[1](#page-21-3)</sup> e otimizada para dispositivos embarcados baseados em

<span id="page-21-3"></span><sup>&</sup>lt;sup>1</sup> BSD significa "Distribuição do Sistema de Berkeley". É o nome da distribuição de códigos fonte proveniente da Universidade da Califórnia, Berkeley, as quais foram originalmente extensões para o sistema operacional UNIX <sup>R</sup> do departamento de Pesquisas da AT&T. Vários projetos de sistemas operacionais de código aberto são baseados em uma distribuição desse código fonte, conhecido como 4.4BSD-Lite. Em adição, tais sistemas constituem-se de várias porções de outros projetos de Código Aberto, incluindo o notável projeto GNU [\(FREEBSD,](#page-75-6) [2015\)](#page-75-6).

Linux.

- Media Libraries baseada no PacketVideo's OpenCORE. Essas bibliotecas suportam os mais populares formatos de áudio e vídeo, bem como arquivos de imagens estáticas, incluindo os formatos MPEG4, H.264, MP3, AAC, AMR, JPG, e PNG.
- Surface Manager provê o acesso ao subsistema de exibição, bem como às múltiplas camadas de aplicações 2D e 3D.
- LibWebCore motor de navegador web utilizado tanto no navegador Android quanto para exibições web embutidas.
- $SGL$  motor de gráficos 2D.
- 3D Libraries implementação baseadas no OpenGL ES 1.0 APIs, essas bibliotecas fornecem aceleração 3D via hardware (quando disponível) ou via software de renderização 3D altamente otimizado.
- Free $Type$  renderização de fontes, vetores e bitmaps
- SQLite poderoso e leve engine de banco de dados relacional disponível para todas as aplicações

#### <span id="page-22-0"></span>2.2.1.3 Android Runtime

Essa camada inclui um conjunto de bibliotecas do Core Java. É responsável pela maioria das funcionalidades da linguagem JAVA. Possui a máquina virtual Dalvik, onde são executados os processos das aplicações.

A Máquina Virtual Dalvik foi desenvolvida especialmente para ser usada em dispositivos móveis. Os programas Java para serem executados são primeiramente compilados em bytecodes Dalvik e, após isso, podem ser usados em qualquer dispositivo Android independentemente do hardware do dispositivo.

Mesmo as aplicações Android sendo implementadas na linguagem Java, a máquina virtual supracitada não é uma máquina virtual Java, pois não executa bytecode JVM e sim arquivos em um formato otimizado para o dispositivo móvel, Dalvik Executable (.dex). A Dalvik Virtual Machine (DVM) é baseada no kernel do Linux para executar funcionalidades subjacentes como threading e o gerenciamento de baixo nível de memória.

#### <span id="page-22-1"></span>2.2.1.4 Aplication Framework

Essa camada, é formada pelo framework de aplicação disponível para todos os aplicativos da plataforma, fornecendo aos desenvolvedores as mesmas APIs que os aplicativos básicos utilizam além de informações adicionais provindas do aparelho como geolocalização do dispositivo, aplicativos executando em segundo plano, denição de alarmes, adição de notificações na barra de status, entre outros. Possibilita também a reutilização de componentes, onde qualquer aplicativo pode publicar suas capacidades e qualquer outro pode fazer uso destas capacidades (ações sujeitas ao controle de segurança do próprio framework). Este mesmo mecanismo permite que os componentes possam ser substituídos pelo programador [\(ANDROID,](#page-74-9) [2014\)](#page-74-9).

Segue a lista de serviços e subsistemas disponíveis nesta camada:

- extensível conjunto de views que podem ser usados na construção de aplicações, incluindo componentes de lista, grades, campos de texto e até um navegador web.
- provedor de conteúdo que permite que aplicativos acessem dados de outros aplicativos ou compartilhem seus próprios dados.
- gerenciador de recursos, que fornece acesso para recursos externos como strings de localização, gráficos e arquivos de layout.
- gerenciador de notificações, que permite aos aplicativos gerarem alertas customizados na barra de status.
- gerenciador de atividades, que provê a organização do ciclo de vida das aplicações e um backstack comum de navegação.

#### <span id="page-23-0"></span>2.2.1.5 Aplications

Está camada ocupa o topo da pilha que compõe a arquitetura Android. Ela é a que prover interação direta com os usuários nais, pois as outras que se encontram abaixo desta são acessadas exclusivamente pelos desenvolvedores e fabricantes dos dispositivos. Nativamente, um dispositivo Android vem com um conjunto de aplicações fundamentais, dentre elas um cliente de e-mail, programa de SMS, agenda, mapas, navegador, contatos e outras.

#### <span id="page-23-1"></span>2.3 O Coração e a Eletrocardiografia

O coração é constituído por um conjunto de células que tem a capacidade de conduzir eletricidade. Por meio das atividades elétricas, de polarização e despolarização da musculatura cardíaca, desenvolve um processo sincronizado de contração, responsável pela circulação sanguínea [\(GUYTON; HALL,](#page-75-7) [2006\)](#page-75-7).

#### <span id="page-23-2"></span>2.3.1 Noções de Anatomia e Fisiologia Cardíaca

O coração é um órgão muscular do corpo humano que se divide em dois lados, compreendidos como sendo duas bombas distintas denominadas de: coração direito (bombeia sangue para os pulmões) e coração esquerdo (bombeia sangue para os órgão periféricos)

[\(GUYTON; HALL,](#page-75-7) [2006\)](#page-75-7). Por sua vez, estes lados possuem duas câmaras, um átrio e um ventrículo [\(PASTORE; SAMESIMA; MUNERATO,](#page-76-2) [2011\)](#page-76-2):

- Átrio direito;
- Ventrículo direito;
- Átrio esquerdo:
- Ventrículo esquerdo;

<span id="page-24-0"></span>Pode-ser observar na Figura [2](#page-24-0) as câmaras do coração com os dois átrios e dois ventrículos.

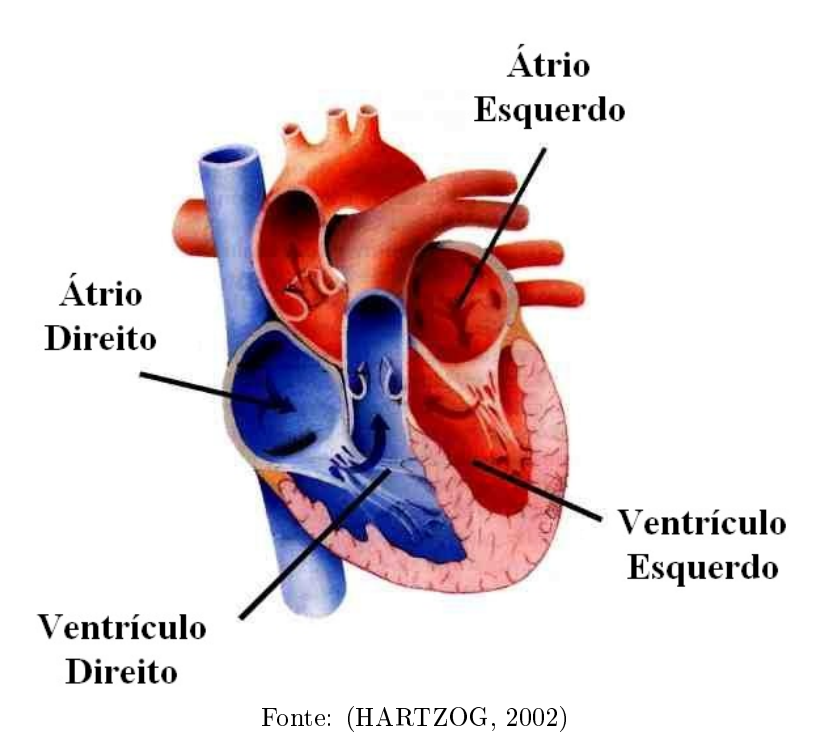

Figura 2 - Câmaras do coração.

Mecanismos especiais no coração realizam a sucessão contínua de contrações cardíacas, que são denominadas de ritmo cardíaco [\(GUYTON; HALL,](#page-75-7) [2006\)](#page-75-7).

Nesse contexto, o coração normal possui grupos de células que têm a capacidade de produzir o impulso cardíaco, células marca-passo [\(PASTORE; SAMESIMA; MUNE-](#page-76-2)[RATO,](#page-76-2) [2011\)](#page-76-2). Este processo ocorre devido essas células possuírem um potencial de ação que, espontaneamente, é deflagrado gerando uma onda de despolarização que pode ativar as demais células cardíacas. Para que esta onda de despolarização possa atingir todas as células musculares do coração é necessário um "Sistema de Condução", no qual o impulso caminha de forma rápida.

O coração possui diversas células marca-passo agrupadas e um grupo em especial, localizado no nodo sinusal, é o responsável por enviar ondas de despolarização numa frequência maior, por consequência comandando o ritmo cardíaco ou Ritmo Sinusal.

A série de eventos que ocorrem no coração entre o início de um batimento e o início do próximo é chamado de ciclo cardíaco. Cada ciclo é iniciado pela geração espontânea de potencial de ação do nodo sinusal, localizado na parte lateral superior do átrio direito, próximo à abertura da veia cava superior. O potencial de ação expande-se pelos átrios até chegar aos ventrículos [\(GUYTON; HALL,](#page-75-7) [2006\)](#page-75-7).

Em cada ciclo do batimento do coração as células marca-passo, presentes no nodo sinusal, enviam sinais de despolarização que são direcionadas para todo o coração. Quando esses sinais alcançam as células musculares cardíacas, provocam a contração muscular e quando alcançar as outras células marca-passo, inibe-as [\(PASTORE; SAMESIMA;](#page-76-2) [MUNERATO,](#page-76-2) [2011\)](#page-76-2).

A Figura [3](#page-25-0) apresenta detalhes da estrutura que compõe o coração e a direção do fluxo sanguíneo feita pelas câmaras e válvulas cardíacas.

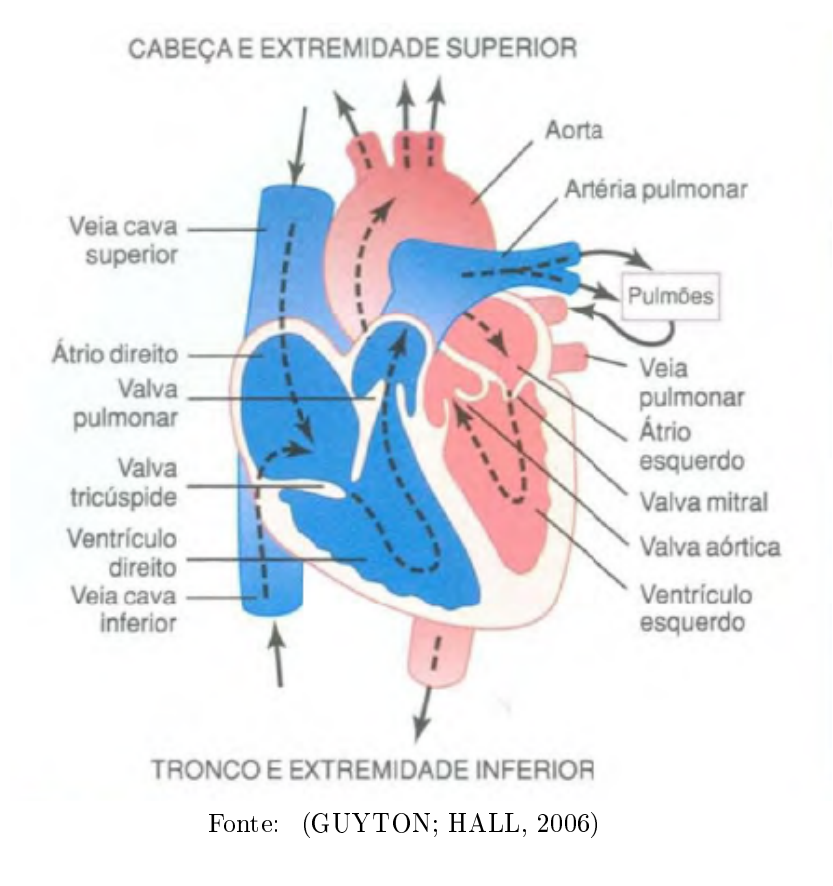

<span id="page-25-0"></span>Figura 3 – Estrutura do coração e fluxo do sangue pelas câmaras e válvulas cardíacas.

Segundo [Pastore, Samesima e Munerato](#page-76-2) [\(2011\)](#page-76-2) o sistema de condução cardíaco compreende:

- O nodo sinusal;
- O fascículo de Backmann;
- O nodo AV;
- Feixe de His;
- Ramos direito e esquerdo e suas subdivisões.

O ciclo cardíaco apresenta, basicamente, um período de relaxamento, denominado de diástole, período no qual o coração enche-se de sangue. Logo após vem um período de contração denominado de sístole [\(GUYTON; HALL,](#page-75-7) [2006\)](#page-75-7).

A Figura [4](#page-27-0) demonstra os eventos variados que ocorrem durante o ciclo cardíaco, respectivamente:

- As variações da pressão na aorta;
- As variações da pressão no ventrículo esquerdo;
- As variações da pressão no átrio esquerdo;
- As variações do volume ventricular esquerdo;
- O eletrocardiograma;
- O fonocardiograma.

O coração, através de estímulos elétricos, realiza o bombeamento de sangue para o resto do corpo. Pode-se realizar a leitura desses impulsos elétricos com o auxilio de um aparelho especifico denominado eletrocardiógrafo.

#### <span id="page-26-0"></span>2.3.2 Eletrocardiografia

O eletrocardiógrafo é o aparelho responsável por registrar o Eletrocardiograma ou ECG (impressão ou assinatura do registro dos impulsos elétricos do coração). O uso do ECG é importante para análise e detecção da maioria das doenças cardiovasculares. Para coletar o eletrocardiograma é necessário a utilização de eletrodos colocados em locais especícos do corpo do paciente cuja função é enviar para o eletrocardiógrafo as informações sobre as atividades elétricas provindas do coração [\(GUYTON; HALL,](#page-75-7) [2006\)](#page-75-7).

<span id="page-27-0"></span>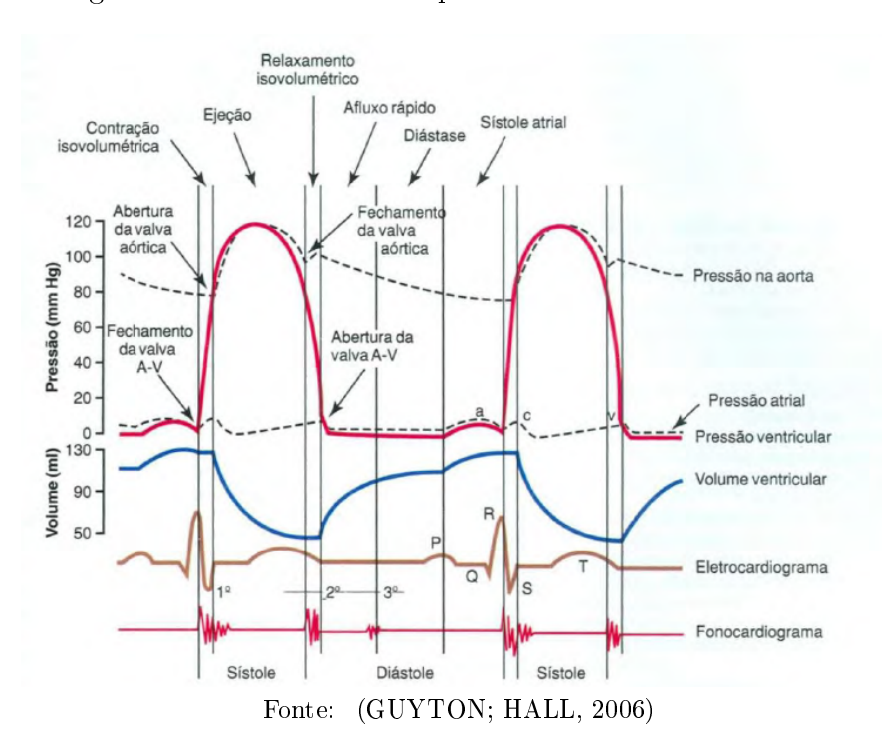

Figura 4 Diversos eventos que ocorrem com o ciclo cardíaco.

<span id="page-27-1"></span>O eletrocardiograma normal é composto pela onda P, pelo complexo QRS e pela onda T. A onda P é gerada pela despolarização atrial, o complexo QRS pela despolarização ventricular e a onda T pela repolarização ventricular. A Figura [5](#page-27-1) demonstra um eletrocardiograma normal.

Figura 5 Eletrocardiograma Normal.

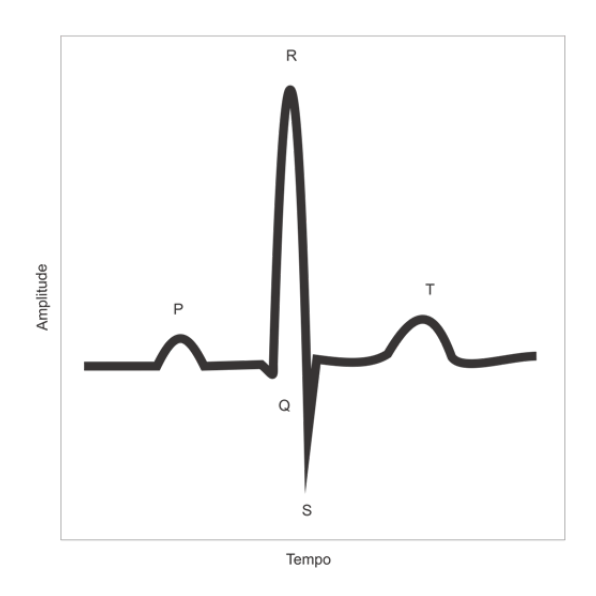

Fonte: o autor

No eletrocardiógrafo há a captação dos vetores gerados pela despolarização e polarização dos átrios e dos ventrículos. Essa captação é feita com o auxilio de eletrodos, que estarão sobre o paciente e seguirão uma padronização, nos membros e tórax formando determinadas derivações.

A Figura [6](#page-28-0) exibe as conexões elétricas entre os membros do paciente e o eletrocardiógrafo. Obtendo a aquisição do ECG, através das derivações bipolares. Onde o ECG é registrado por dois eletrodos posicionados nos membros superiores do indivíduo, de forma distinta. Uma derivação é adquirida através da combinação de dois fios e seus eletrodos, formando um circuito completo entre o eletrocardiógrafo e o corpo do paciente [\(GUYTON; HALL,](#page-75-7) [2006\)](#page-75-7).

<span id="page-28-0"></span>Figura 6 Disposição convencional dos eletrodos onde o Triangulo de Einthoven está sobreposto ao toráx.

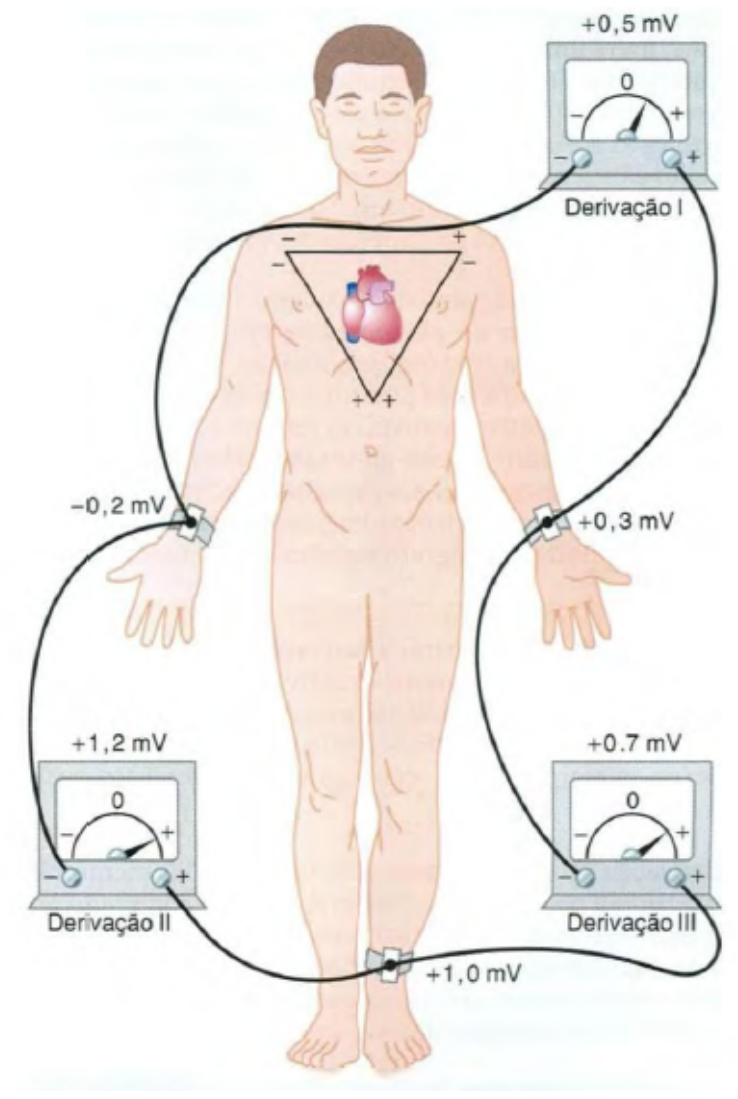

Fonte: [\(GUYTON; HALL,](#page-75-7) [2006\)](#page-75-7)

Os eletrodos do aparelho eletrocardiográfico formam as derivações, sendo retas que

unem eletrodos bipolares (positivo-negativo) ou eletrodos unipolares ao centro de projeção. Cada uma dessas derivações tem por objetivo analisar um mesmo vetor de formas diversas provocando, com isso, inscrições distintas no papel do ECG. Com isso, torna possível a análise de um vetor de projeção nos planos frontal e horizontal.

O Plano frontal é composto pelas derivações clássicas ou dos membros, no qual são utilizados quatro eletrodos dispostos nos membros inferiores e superiores:

- 1 no braço direito;
- 1 no braço esquerdo;
- 1 na perna direita;
- 1 na perna esquerda.

<span id="page-29-0"></span>Seguindo o mesmo procedimento, as outras derivações são obtidas de acordo com a disposição da positividade de cada eletrodo, conforme é apresentado na Tabela [1](#page-29-0) , para o caso das derivações bipolares.

| Derivações bipolares Eletrodo positivo Eletrodo negativo |                                            |               |
|----------------------------------------------------------|--------------------------------------------|---------------|
| D1                                                       | Braço esquerdo                             | Braço direito |
| D <sub>2</sub>                                           | Perna esquerda                             | Braço direito |
| D <sub>3</sub>                                           | Perna esquerda                             |               |
|                                                          | Fonte: (PASTORE; SAMESIMA; MUNERATO, 2011) |               |

Tabela 1 – Derivações bipolares.

Já o plano horizontal é composto pelas derivações precordiais, onde todas são unipolares e são adquiridas de acordo com posições distintas dos eletrodos, como é demonstrado na Tabela [2:](#page-30-0)

- $\bullet$  V1: eletrodo colocado no 4<sup>o</sup> espaço intercostal à boda esternal direita;
- V2: eletrodo colocado no 4<sup>°</sup> espaço intercostal à borda esternal esquerda;
- V3: eletrodo colocado na metade de uma linha traçada entre V2 e V4;
- V4: eletrodo colocado no 5<sup>o</sup> espaço intercostal à linha hemiclavicular esquerda;
- V5: eletrodo colocado no mesmo nível de V4 à linha axilar anterior;
- V6: eletrodo colocado no mesmo nível de V4 à linha axilar média.

<span id="page-30-0"></span>

|                                               | Derivações unipolares Potencial registrado em |  |  |  |
|-----------------------------------------------|-----------------------------------------------|--|--|--|
| aVR                                           | Braço direito                                 |  |  |  |
| aVL                                           | Braço esquerdo                                |  |  |  |
| aVF                                           | Perna esquerda                                |  |  |  |
| (PASTORE; SAMESIMA; MUNERATO, 2011)<br>Fonte: |                                               |  |  |  |

Tabela 2 - Derivações unipolares.

O triangulo de Einthoven é a figura geométrica formada pelos eletrodos, onde os dois braços e a perna esquerda formam os ápices de um triangulo que circunda o coração. Os ápices superiores desse triangulo são os pontos pelos quais os dois braços se conectam, eletricamente, aos líquidos situados em volta do coração, já o ápice inferior é o ponto pelo qual a perna esquerda se conecta a esses líquidos [\(GUYTON; HALL,](#page-75-7) [2006\)](#page-75-7).

#### <span id="page-31-0"></span>3 TRABALHOS CORRELATOS

Este capítulo trata da demonstração dos principais trabalhos relacionados ao tema proposto por esse trabalho.

Para a seleção dos trabalhos correlatos foram feitas uma revisão da literatura dos sistemas atuais semelhantes ao proposto neste trabalho. Após foram selecionados oito trabalhos resultantes da pesquisas. A análise dos trabalhos relacionados é descrita nesta sessão.

A revisão da literatura foi feita sobre as seguintes base de dados: Scopus, IEEE Xplore, Web of Knowledge e PubMed com uma faixa temporal de trabalhos publicados entre 2010 a 2015. Oito trabalhos foram selecionados para desenvolver uma análise detalhada e para obter mais informações sobre as pesquisas e metodologias aplicadas a cada uma.

Um total de 4312 trabalhos foi retornado. Porém, apenas os com foco em sistemas móveis para homecare, especificamente para o monitoramento de sinais de ECG, foram analisados como relevantes.

A grande quantidade de trabalhos espelha o que é dito nas pesquisas realizadas por [Bert et al.](#page-74-10) [\(2014\)](#page-74-10), onde o autor explana que, atualmente, os dispositivos móveis tornaramse uma ferramenta de uso indispensável para o dia a dia dos profissionais de saúde. E que essa expansão de dispositivos móveis possui semelhanças com a expansão do uso de computadores pessoais de décadas anteriores.

#### <span id="page-31-1"></span>3.1 Metodologia das buscas

A pesquisa sobre a bibliografia foi realizada gerando-se uma string de busca para a base de artigos da Scopus e depois está string foi refinada para as outras base de artigos (IEEE Xplore, Web of Knowledge e PubMed).

A seguir estão as strings de busca utilizadas em cada base de artigos: Scopus:

ALL( (Homecare System) OR (Home care System) OR (home health care system) ) AND ALL( (mobile health) OR (mHealth) OR (mobile healthcare) OR (mobile home care) ) AND ALL( (ECG) OR (eletrocardiogram) ) AND PUBYEAR > 2009

Web of Knowledge:

TS=( (Homecare System) OR (Home care System) OR (home health care system) ) AND TS=( (mobile health) OR (mHealth) OR (mobile healthcare) OR (mobile home care) ) AND TS=( (ECG) OR (eletrocardiogram) ) Timespan=2010-2015

#### IEEE Xplore:

(((((((((Homecare System) OR Home care System) OR home health care system) AND mobile health) OR mHealth) OR mobile healthcare) OR mobile home care) AND ECG) OR eletrocardiogram) and refined by Year: 2010-2015

PubMed:

((((((((homecare[All Fields] AND system[All Fields]) OR (("nursing"[Subheading] OR "nursing"[All Fields] OR ("home"[All Fields] AND "care"[All Fields]) OR "home care"[All Fields] OR "home care services"[MeSH Terms] OR ("home"[All Fields] AND "care"[All Fields] AND "services"[All Fields]) OR "home care services"[All Fields] OR ("home"[All Fields] AND "care"[All Fields])) AND system[All Fields])) OR (("home care services"[MeSH Terms] OR ("home"[All Fields] AND "care"[All Fields] AND "services"[All Fields]) OR "home care services"[All Fields] OR ("home"[All Fields] AND "health"[All Fields] AND "care"[All Fields]) OR "home health care"[All Fields]) AND system[All Fields])) AND ("telemedicine"[MeSH Terms] OR "telemedicine"[All Fields] OR ("mobile"[All Fields] AND "health"[All Fields]) OR "mobile health"[All Fields])) OR ("health"[MeSH Terms] OR "health"[All Fields])) OR (mobile[All Fields] AND ("delivery of health care"[MeSH Terms] OR ("delivery"[All Fields] AND "health"[All Fields] AND "care"[All Fields]) OR "delivery of health care"[All Fields] OR "healthcare"[All Fields]))) OR (mobile[All Fields] AND ("nursing"[Subheading] OR "nursing"[All Fields] OR ("home"[All Fields] AND "care"[All Fields]) OR "home care"[All Fields] OR "home care services"[MeSH Terms] OR ("home"[All Fields] AND "care"[All Fields] AND "services"[All Fields]) OR "home care services"[All Fields] OR ("home"[All Fields] AND "care"[All Fields])))) AND ("electrocardiography"[MeSH Terms] OR "electrocardiography"[All Fields] OR "ecg"[All Fields])) AND ("electrocardiography"[MeSH Terms] OR "electrocardiography"[All Fields] OR "electrocardiogram"[All Fields]) AND ("2010/01/01"[PDAT] : "2015/12/31"[PDAT])

Os resultados das pesquisas foram submetidos a ferramenta StArt - State of the Art through Systematic Review [\(SOFTWARE,](#page-76-7) [2015\)](#page-76-7), para que fossem selecionados os artigos mais relevantes, com base em uma análise critica das semelhanças entre os resumo e palavras chaves das pesquisas com o trabalho apresentado neste documento.

Cada artigo resultante das strings de busca foi avaliado, inicialmente pelo ranking demonstrado pela ferramenta StArt - State of the Art through Systematic Review [\(SOFT-](#page-76-7)[WARE,](#page-76-7) [2015\)](#page-76-7) e depois de forma individual, Após a remoção dos duplicados e dos que tinha 0 como Score oferecido pela ferramenta, restaram 30 artigos referentes a sistemas homecare e dispositivos móveis. Esses foram tidos como relevantes e foram analisados de forma individual pelo conteúdo da pesquisa, no final foram selecionados os oito que mais tem semelhanças com a pesquisa em desenvolvimento, pois apresentam ferramentas de monitoramento de sinais vitais, ECG por exemplo, e utilizam a dispositivos móveis com Android.

Na área de estudo da medicina e de dispositivos móveis que são utilizados foram detectados diversos trabalhos desde a criação de hardware até plataformas que auxiliam as soluções que poderão ser criadas no meio cientifico e comercial. A seguir uma breve descrição de cada uma das pesquisas selecionadas:

[Chan et al.](#page-74-6) [\(2012\)](#page-74-6) desenvolveu um protótipo wireless de eletrocardiógrafo que contém um único eletrodo e pode ser utilizado em ambientes hospitalares ou domiciliares. Além de apresentar uma plataforma composta por um dispositivo móvel com sistema Android, utiliza uma interface Bluetooth, recebe os sinais de ECG e envia-os para um servidor na nuvem através da internet com o auxilio da rede móvel 3G ou Wi-Fi do aparelho. Possibilita que o paciente seja monitorado tanto em ambientes fechados, quartos de hospitais, quanto em ambientes abertos, executando suas atividades do dia a dia.

No trabalho de [Gakare et al.](#page-75-9) [\(2012\)](#page-75-9) é proposto um algoritmo que detecta intervalos de ondas RR em sinais de ECG normais, afim de obter os valores referentes a frequência cardíaca. O trabalho se destina a auxiliar os profissionais de saúde a tomarem decisões precisas baseadas nas indicações de anomalia dos batimentos cardíacos. Em sua arquitetura é utilizado um smartphone, com o sistema operacional Android, onde, através da interface Bluetooth do aparelho, os sinais de ECG são enviados para um servidor na Web para que os sianis sejam analisados. A validação do algoritmo foi executada com os sinais de ECG gravados por um Holter e pelos dados contidos na base de informações de batimentos do MIT-BIH. Como limitação foi apresentada que a seleção dos dados tem que ser manual, para que se garanta a eficiência do algoritmo.

[Wang et al.](#page-76-8) [\(2012\)](#page-76-8) desenvolveu um sistema para o monitoramento de pacientes, votado a detecção de anomalias nos sinais de ECG. O projeto de desenvolvimento possui a implementação tanto de um hardware como de um software. Subdivididos em três componentes: um eletrocardiógrafo, um aparelho de processamento e comunicação voltado para dispositivos com o sistema operacional Android-o e um dispositivo de hardware dedicado para o processamento das informações recebidas pelos outros componentes. Com a utilização dos três componentes em conjunto é providenciado para os pacientes um ambiente com qualidade na prestação dos serviços essenciais para o monitoramento dos sinais de ECG.

[Ko et al.](#page-75-10) [\(2012\)](#page-75-10) apresenta um sistema voltado para dispositivos móveis com a plataforma Android que utiliza a interface Bluetooth e recebe a aquisição de sinais de ECG, caso o paciente inicie o processo de gravação para ser analisado a posteriore por um pro fissional de saúde. O dispositivo de captação de ECG é acoplado a um cinto condutor que é inserido na altura do tórax do paciente. As ondas advindas do eletrocardiograma são plotadas na tela do dispositivo móvel. Para os pacientes que apresentam um quadro clínico com alguma doença cardíaca, esse sistema pode ser utilizado para gravar os efeitos provocados aos sinais cardíacos após o uso de algum medicamento auxiliando o médico na tomada de decisão caso venha a ocorrer alguma problemática com o paciente. As informações podem ser armazenadas no dispositivo móvel ou enviadas para um servidor em nuvem.

No aplicativo proposto por [Oster et al.](#page-76-9) [\(2013\)](#page-76-9) é feito o monitoramento e analise de sinais de ECG, através de um dispositivo móvel com Android. O foco da aplicação é ser uma ferramenta de baixo custo e de código livre, onde pode ser utilizado tanto com paciente de alta renda quanto de baixa renda, tendendo a diminuição de custos com a utilização de tecnologias mHealth. O software além de receber os sinais de ECG advindos de um paciente, ainda analisa a qualidade dos sinais, podendo estes serem disponibilizados para outros sistemas.

Na solução de [Yap e Jeong](#page-76-10) [\(2013\)](#page-76-10) é apresentada uma aplicação voltada para tablets com Android. Onde é possível realizar o monitoramento de sinais de ECG através de um cinto preso a cintura de um paciente. O cinto contem um circuito criado para detectar sinais de ECG, e dois circuitos com transmissores Zigbee e BlueTooth, respectivamente, tendendo a uma flexibilidade em questão de escolha do tipo de tecnologia Wifi utilizar. Os dados oriundos do cinto são transmitidos para um tablet que envia os sinais de ECG para o email de profissionais de saúde, objetivando uma possível analise, off-line, posteriormente.

Nas pesquisas de [Huang et al.](#page-75-11) [\(2014\)](#page-75-11), é apresentado o sistema WE-CARE (An Intelligent Mobile Telecardiology System to Enable mHealth Applications), um sistema de monitoramento de sinias de ECG que utiliza um dispositivo de tamanho mínimo, garantindo uma mobilidade maior para o paciente. O sistema visa garantir as mesmas características dos aparelhos de monitoramento cardíaco presentes em ambientes hospitalares. Além de garantir precisão de detecção e latência reduzida na plotagem dos sianis de ECG. Testes foram realizados através da implantação do sistema no Hospital da Universidade de Pequim. Os resultados demonstraram que o sistema teve poucas perdas de sinais, em média 5

No artigo de [Mohammed et al.](#page-75-12) [\(2014\)](#page-75-12) é demostrado o desenvolvimento de uma aplicação móvel voltada para dispositivos Android, onde é utilizada a concepção de IoT (Internet of Things) e computação em nuvem. Foi desenvolvido um aplicativo denominado "ECG Android App", onde oferece aos usuários a plotagem dos sinais de ECG, e a possibilidade de registro das informações em nuvem. Além do aplicativo o trabalho propõe uma arqui-

tetura que utiliza dos conceitos de IoT para persistir em nuvem informações de aplicações da área medica.

#### <span id="page-35-1"></span>3.2 Análise dos trabalhos correlatos

Nesta seção é apresentada a comparação entre os diversos trabalhos correlatos analisados e o sistema proposto nesse documento.

Observa-se que, apesar de todos os trabalhos pesquisados apoiarem-se no contexto sistemas móveis de monitoramento de sinais de ECG de pacientes sendo tratados com os serviços de homecare , muitos possuem o foco em apenas uma das vertentes: na aquisição, na detecção, desenvolvimento de hardware específico ou utilização de serviços em nuvem para as informações medicas. Além disso, outro ponto de distinção da presente pesquisa é a validação dos módulos junto a profissionais de saúde.

<span id="page-35-0"></span>Na Tabela [3](#page-35-0) é possível visualizar o comparativo entre os oito trabalhos correlatos com a pesquisa proposta.

| Projeto                 |              |       |              | $1 \t2 \t3 \t4 \t5$ |   |  |
|-------------------------|--------------|-------|--------------|---------------------|---|--|
| (CHAN et al., 2012)     | X            |       |              | $X - X$             |   |  |
| $(GAKARE$ et al., 2012) | $\mathbf{X}$ |       |              | $X$ $X$ $X$         |   |  |
| (WANG et al., 2012)     | X            |       |              | X                   |   |  |
| (KO et al., 2012)       | $\mathbf{X}$ |       | $\mathbf{x}$ | X                   |   |  |
| (OSTER et al., 2013)    | х            |       | $X$ $X$ $X$  |                     |   |  |
| (YAP; JEONG, 2013)      | $\mathbf{X}$ |       | $X -$        | $\mathbf{x}$        |   |  |
| (HUANG et al., 2014)    | X.           |       |              | X                   | X |  |
| (MOHAMMED et al., 2014) | $\mathbf{x}$ | $X -$ | X            | X                   |   |  |
| Proposta deste trabalho |              | X     | $\mathbf{x}$ | X                   | Х |  |

Tabela 3 Comparação de trabalhos correlatos.

Fonte: o autor

Com o auxilio da tabela comparativa, foi possível notar que o sistema proposto, apresenta uma maior abrangência da proposta dessa dissertação, no que refere-se aos cuidados em ambiente residencial de pacientes com o auxilio de um dispositivo móvel. Pois consegue oferecer, através dos módulos que o compõe, um número maior de recursos para o trabalho dos profisisonais de saúde.
## 4 ELETROCARDIÓGRAFO PORTÁTIL DE BAIXO CONSUMO

Recentemente [Cunha](#page-74-0) [\(2012\)](#page-74-0) criou um modelo de eletrocardiógrafo portátil para monitorar sinais cardíacos. O dispositivo pode ser utilizado tanto em computador pessoal, quanto em notebooks ou outros equipamentos que disponham de conexão via porta USB.

Esse equipamento serve para promover estudos referentes a aquisição de sinais de ECG em tempo real.

#### 4.1 Projeto do eletrocardiografo

O eletrocardiógrafo portátil (Figura [7\)](#page-36-0) foi desenvolvido para monitorar sinais cardíacos, possuindo um subsistema de condicionamento (amplificação e filtragem) com uma quantidade reduzida de componentes de baixo custo e consumo. A comunicação entre o eletrocardiógrafo e o computador é realizada através de uma placa Zigbee  $^1,$  $^1,$  $^1,$  com a faixa de comunicação de 2,4GHz e um alcance testado de aproximadamente 70 metros, sem barreira. Com o recurso de conexão, via porta USB da placa, o aparelho proposto possibilita a captação e o envio dos dados do eletrocardiograma em tempo real.

<span id="page-36-0"></span>Figura 7 Eletrocardiógrafo portátil desenvolvido por [\(CUNHA,](#page-74-0) [2012\)](#page-74-0)

<span id="page-36-1"></span>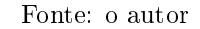

<sup>1</sup> ZigBee é uma tecnologia criada pela ZigBee Alliance, descrevendo um protocolo de comunicações de redes sem fios com ênfase na baixa potência de operação, na baixa taxa de transmissão de informações e no baixo custo para implantação [\(BARONTI et al.,](#page-74-1) [2007\)](#page-74-1).

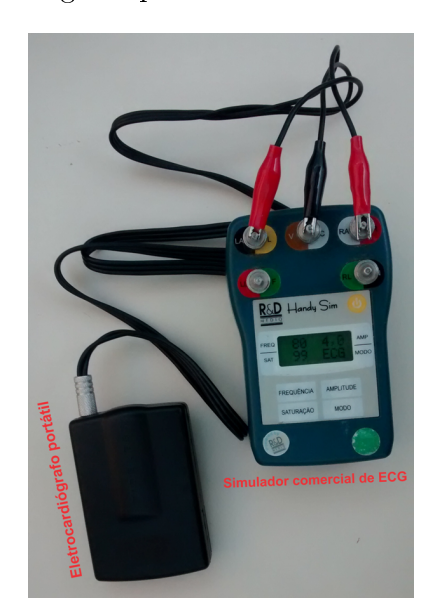

## 4.2 Testes e desenvolvimento do eletrocardiografo

O eletrocardiógrafo foi desenvolvido utilizando o kit eZ430RF2500 da Texas Instrument's, que faz parte da família de microcontroladores ultra-low-power da empresa. Essa família de microcontroladores é considerada de baixo custo e consumo.

Com o auxílio de um amplicador de instrumentação para aquisição de sinais e estudos voltados a instrumentação biomédicas foi criado um diagrama para aquisição de sinais.

Com efeito, foi feita a criação de um circuito junto ao kit de microcontrolador e por conseguinte foi desenvolvido o eletrocardiógrafo portátil. Na Figura [8](#page-37-0) é possível visualizar a placa confeccionada e o detector de ECG montado.

Figura 8 Placa confeccionada e o detector de ECG montado.

<span id="page-37-0"></span>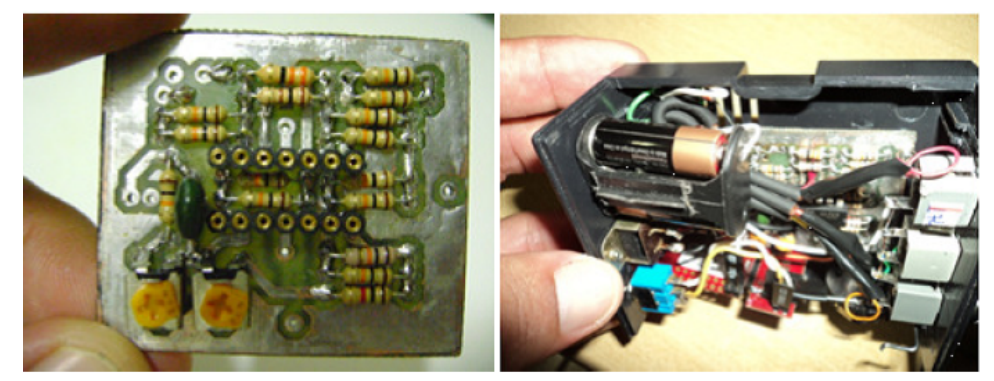

Fonte: [\(CUNHA,](#page-74-0) [2012\)](#page-74-0)

## 4.3 Interface de recepção dos sinais ECG

A interface que recebe os sinais de ECG em tempo real pode ser inserida em qualquer computador pessoal com entrada para dispositivos USB.

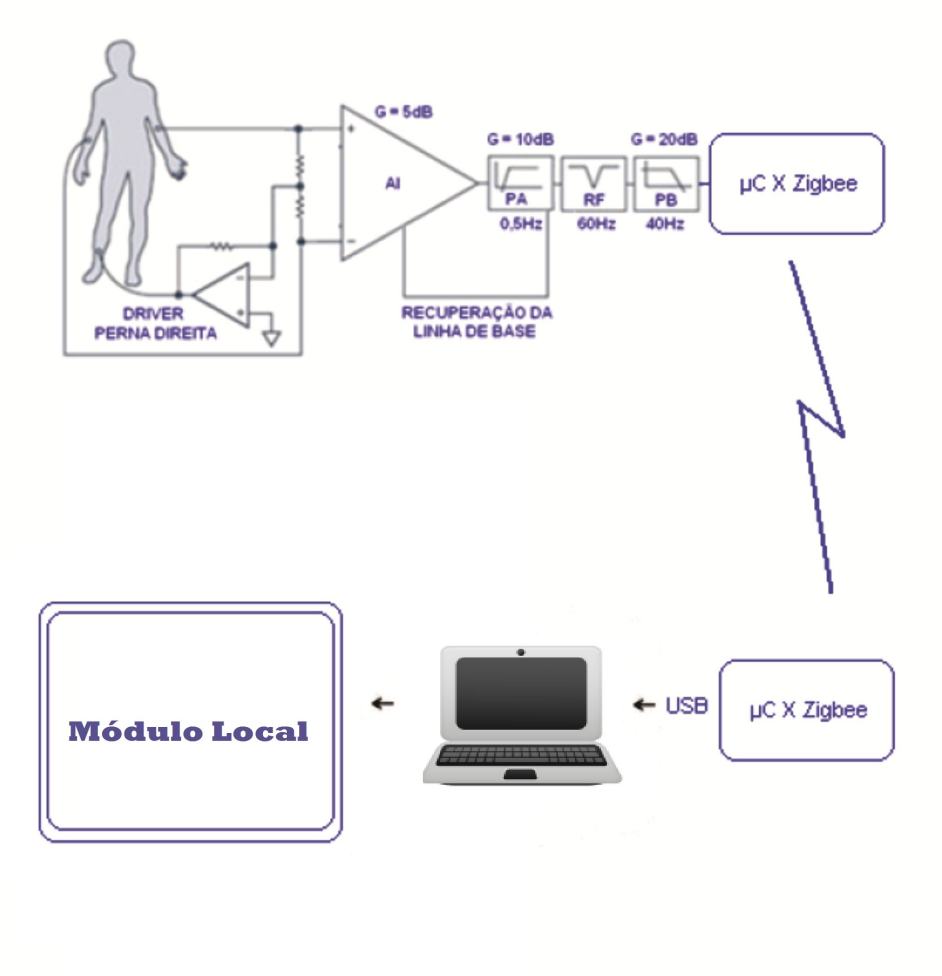

<span id="page-38-0"></span>Figura 9 Integração do eletrocardiógrafo portátil com o sistema proposto.

Fonte: Adaptado de [\(CUNHA,](#page-74-0) [2012\)](#page-74-0)

O diagrama de comunicação do aparelho desenvolvido por [\(CUNHA,](#page-74-0) [2012\)](#page-74-0) é descrito na Figura [9](#page-38-0) onde é possível visualizar o aparelho de ECG ligado a um pessoa e este dispositivo interligando-se com um computador pessoal com interface USB através de uma placa Zigbee.

O eletrocardiógrafo portátil será acoplado ao sistema proposto neste documento como forma de validação. Onde a interface, que será utilizada para a plotagem dos sinais de ECG, será o Módulo Local.

## 5 IMPLEMENTAÇÃO DO SISTEMA

Neste Capítulo é apresentado o desenvolvimento do sistema proposto neste trabalho.

## 5.1 Visão Geral do Sistema

Tendo em vista os principais cuidados que uma equipe de homecare deve ter com seus pacientes e as diversas complicações que possam ocorrer, a proposta deste trabalho serve de ferramenta para auxiliar a assistência prestada pelos profissionais de saúde nas residências dos pacientes e os profissionais que estejam a distancia.

Como exemplo, um paciente que esteja em um quadro pós-cirúrgico de doença cardiovascular, que não necessite estar em um leito hospitalar, porém precise de monitoramento constante para análise e avaliação de seu estado clínico e garantia de assistência a tempo, em caso de complicações clínicas. Este paciente contratou uma equipe de homecare para continuar esse monitoramento em sua residência e desta forma estará utilizando o sistema proposto, junto com o acompanhamento de um profissional de saúde, que participe de uma equipe multidisciplinar, no local com o paciente e seus familiares e um médico cardiologista que estará recebendo informações do monitoramento a distancia.

Além disso, existe a necessidade de mobilidade para que o paciente possa executar sua rotina diária. O presente trabalho propõe um sistema que se destina a auxiliar a coleta e centralização dos sinais de ECG do paciente. Realizando a comunicação entre os dados adquiridos através de um eletrocardiógrafo portátil (incluindo os sistemas de alerta) e um aplicativo móvel, providenciando uma rápida transmissão e acesso. Ajudando tanto os prossionais de saúde, a tomarem um rápido diagnóstico e prestar assistência, quanto os pacientes, a adquirir uma melhor qualidade de vida junto à família.

[Copetti](#page-74-2) [\(2010\)](#page-74-2), propõem uma arquitetura genérica para monitoramento de pacientes em ambiente residencial, com o auxilio de sistemas *homecare*. Nesse tipo de arquitetura, a coleta dos dados fisiológicos dos pacientes são adquiridas através de equipamentos portáteis ligados aos pacientes. Após, os sinais são enviados para um gateway local que processa as informações e as envia para um provedor fora do ambiente hospitalar, cuja principal função é oferecer as informações para profissionais de saúde que estejam em ambientes clinico hospitalares.

A proposta apresentada nesta dissertação utiliza-se do modelo de arquitetura genérica de [Copetti](#page-74-2) [\(2010\)](#page-74-2), porém utilizando o auxilio de tecnologias móveis para facilitar o acesso as informações, referente aos pacientes, para os profissionais de saúde.

O sistema proposto é dividido em três módulos:

• Módulo Mobile

- Módulo Local
- Módulo Web

<span id="page-40-0"></span>Na Figura [10](#page-40-0) é apresentado o diagrama geral do sistema, com seus respectivos módulos.

Figura 10 Diagrama geral do sistema.

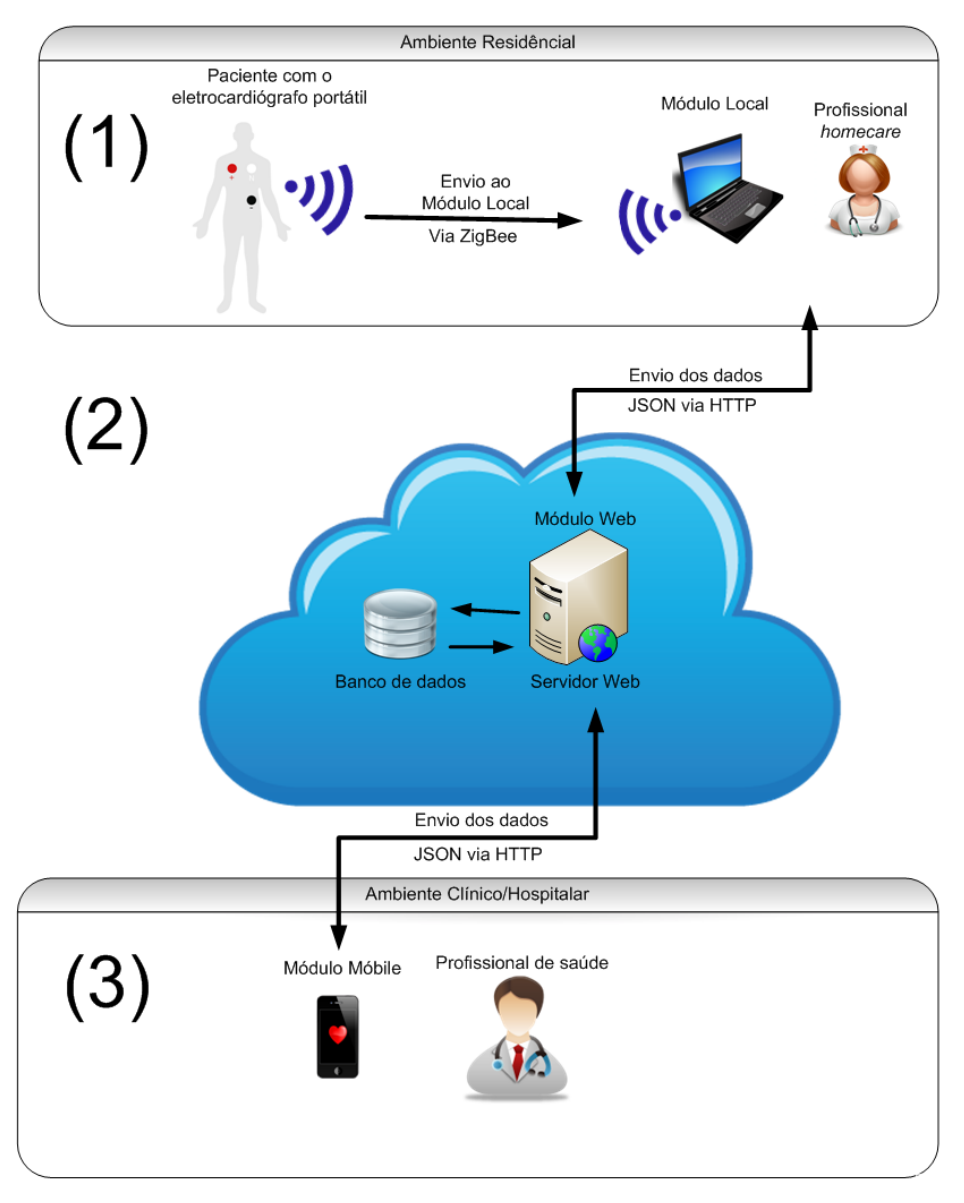

Fonte: o autor

Inicialmente (1) são inseridos no paciente eletrodos para eletrocardiografia, que se trata de um método não-invasivo. A partir deste ponto o profissional participante da equipe multidisciplinar de *homecare* configura o módulo local com os dados do paciente para iniciar o processo de captação dos sinais do eletrocardiógrafo portátil.

A cada ciclo de 60 minutos é enviado para o Módulo Web (2) as informações dos batimentos e frequência cardíaca do paciente para serem persistidas em um banco de dados.

O profissional de saúde pode acessar os dados sobre os sinais de ECG do paciente através do Módulo Móbile (3) . Caso ocorra alguma alteração nos batimentos cardíacos do paciente esse módulo envia um alerta para o smartphone do médico para que possa ser plotado um gráfico em tempo real sobre o estado do paciente.

Para a comunicação entre os módulos foi utilizado o formato JSON (JavaScript Object Notation), pois este é um formato leve para troca de dados e de fácil entendimento. É baseado em um subconjunto da linguagem de programação JavaScript seguindo os padrões ECMA-262 3a Edição de Dezembro de 1999, mas pode ser utilizado em várias linguagens de programação [\(JSON,](#page-75-0) [2015\)](#page-75-0). Ainda é considerada uma das melhores formas de troca de informações para se trabalhar com dispositivos móveis, tendo em vista a necessidade de otimizar gastos computacionais, economia de energia e facilidade de transporte [\(DAS;](#page-74-3) [DAS,](#page-74-3) [2015\)](#page-74-3).

## 5.2 Módulo Local

O Módulo Local desenvolvido para a plataforma Desktop utilizando a linguagem de programação Java pode ser instalado em qualquer sistema computacional que apresente uma máquina virtual JAVA e que não possua restrições de energia e que tenha um acesso contínuo a internet.

Este módulo tem como objetivo garantir o envio contínuo das informações coletadas pelos aparelhos de aquisição conectados ao paciente, que neste trabalho é um eletrocardiógrafo portátil, para o Módulo Web. Além de realizar o processamento das informações, caso necessário, antes do envio. Ainda, enviar alertas sobre mudanças nos quadros clínicos do paciente para o Módulo Mobile em um dispositivo móvel de um profissional de saúde especializado.

 $\dot{\mathrm{E}}$  possível configurar telas para monitorar e plotar os sinais vitais advindos do paciente. Na Figura [11](#page-42-0) é apresentada a interface de configuração para o monitoramento dos sinais de ECG, foco de monitoramento deste trabalho, captados pelo eletrocardiógrafo portátil de [\(CUNHA,](#page-74-0) [2012\)](#page-74-0) ligado a um simulador portátil de sinais de ECG.

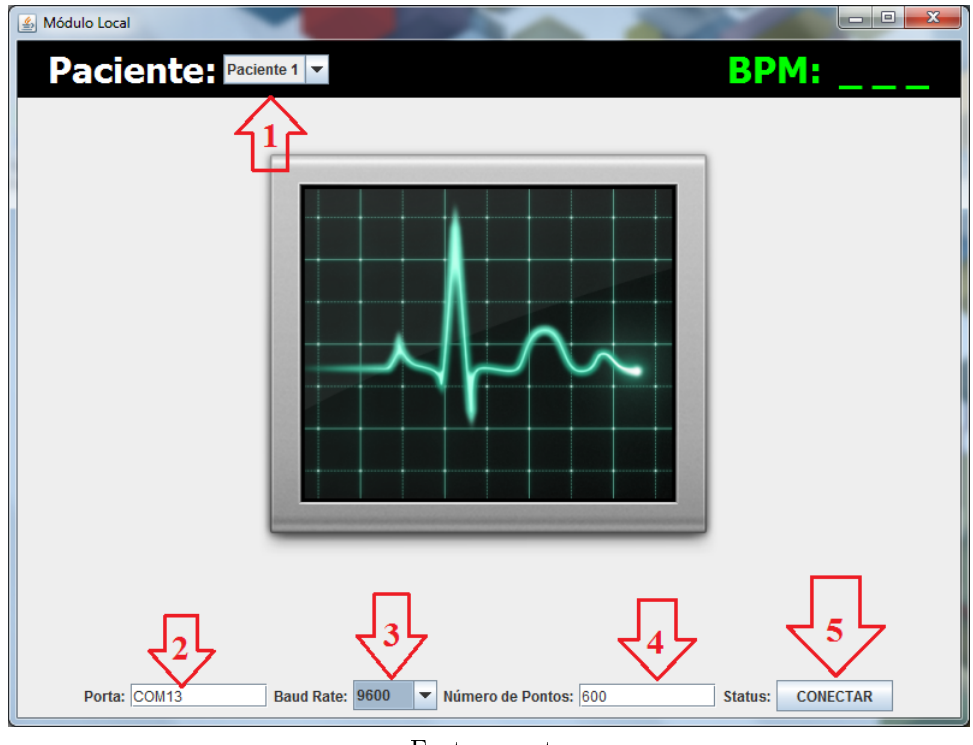

<span id="page-42-0"></span>Figura 11 – Tela de Monitoramento de sinais de ECG do Módulo Local.

Fonte: o autor

Após a inserção dos eletrodos no paciente, o profissional de *homecare* tem que configurar o Módulo Local. Como demostrado na Figura [11,](#page-42-0) primeiramente deve ser selecionado o campo paciente (1) dentre todos os outros cadastrados, para dar início ao processo de monitoramento.

Em seguida deve selecionar qual a porta serial (2) que o sensor de captação ZigBee está instalado. O valor da velocidade de transmissão dos dados devem ser informados através do campo "Baud Rate"<sup>[1](#page-42-1)</sup> (3); este valor vai depender das especificações do hardware de monitoramento que esteja sendo utilizado; para este experimento foi configurado o valor de 9600 bauds. E para finalizar a configuração deve-se selecionar o número de pontos que formarão a tela do eletrocardiograma. Ao clicar no botão "CONECTAR" o sistema será iniciado e o processo de coleta dos sinais ECG começará. Isso é demostrado na Figura [12.](#page-43-0)

<span id="page-42-1"></span><sup>&</sup>lt;sup>1</sup> Baud rate é a velocidade com que os dados são enviados através de um canal. Está normatizada pela norma ANSI/EIA RS232.

<span id="page-43-0"></span>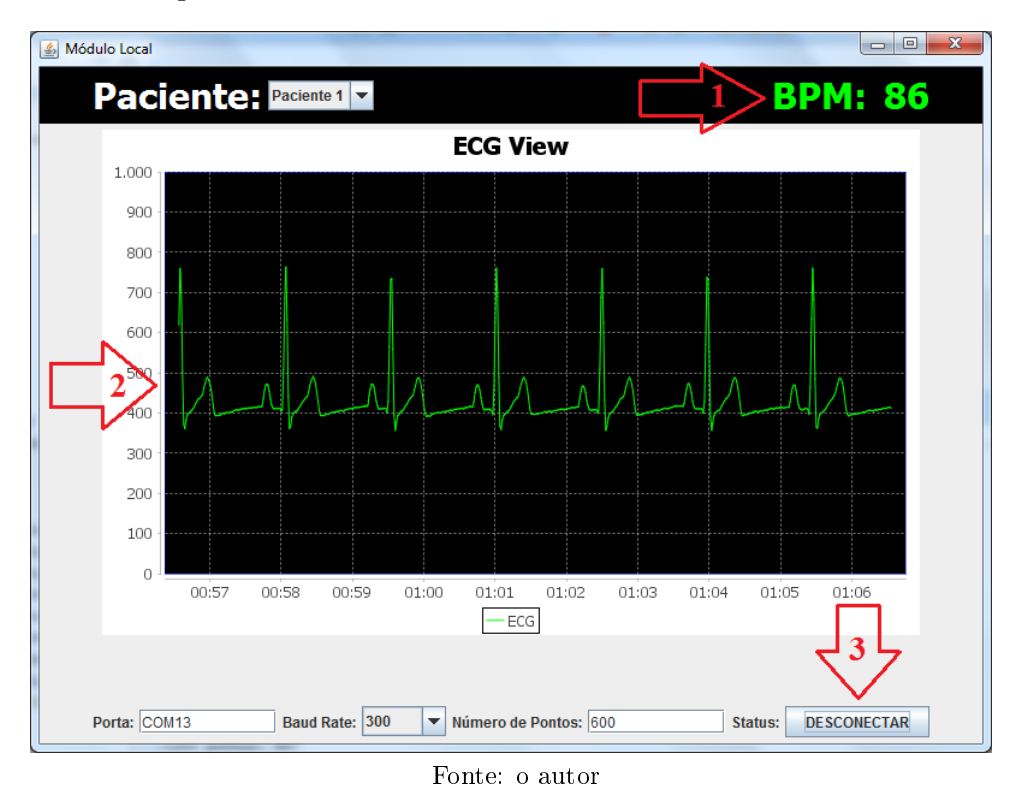

Figura 12 Módulo Local Plotando os sinais de ECG.

Na tela demonstrada na Figura [12](#page-43-0) é possível visualizar a frequência cardíaca (1) do paciente de acordo com os sinais de ECG advindos do eletrocardiógrafo, o eletrocardiograma plotado em tempo real (2) e um botão (3), "DESCONECTAR" para finalizar monitoramento caso o profissional de saúde que compõe a equipe multidisciplinar de *homecare* queira encerar o processo de coleta dos dados.

O Módulo Local que compõe o sistema desenvolvido caracteriza-se pelas funcionalidades apresentadas no diagrama de contexto, representado por meio de um diagrama de casos de uso na Figura [13.](#page-44-0)

<span id="page-44-0"></span>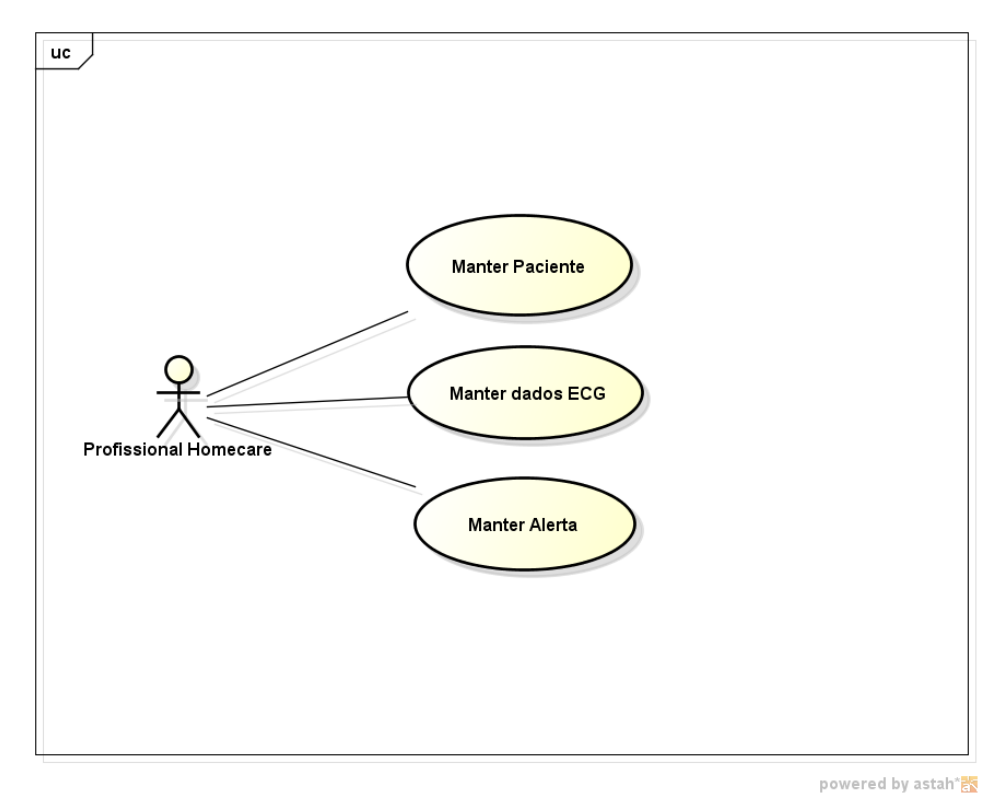

Figura 13 Diagrama de contexto do Módulo Local

Fonte: o autor

O caso de uso "Manter Paciente" representa a funcionalidade que visa permitir a manutenção dos cadastros dos pacientes no sistema homecare. Já o caso de uso Manter dados ECG" é utilizado quando o profissional de saúde que se encontra junto ao paciente inicia o processo de medição dos sinais de ECG do paciente através do eletrocardiógrafo portátil. Os alertas são inseridos através do caso de uso "Manter Alerta".

O Módulo Local pode apresentar dois fluxos distintos o fluxo normal, onde apresenta a coleta das informações e o fluxo do envio de alertas.

Na Figura [14](#page-45-0) é apresentado o diagrama de processos para o fluxo normal de coleta de informações fisiologias advindas do pacientes em homecare através do eletrocardiografo portátil.

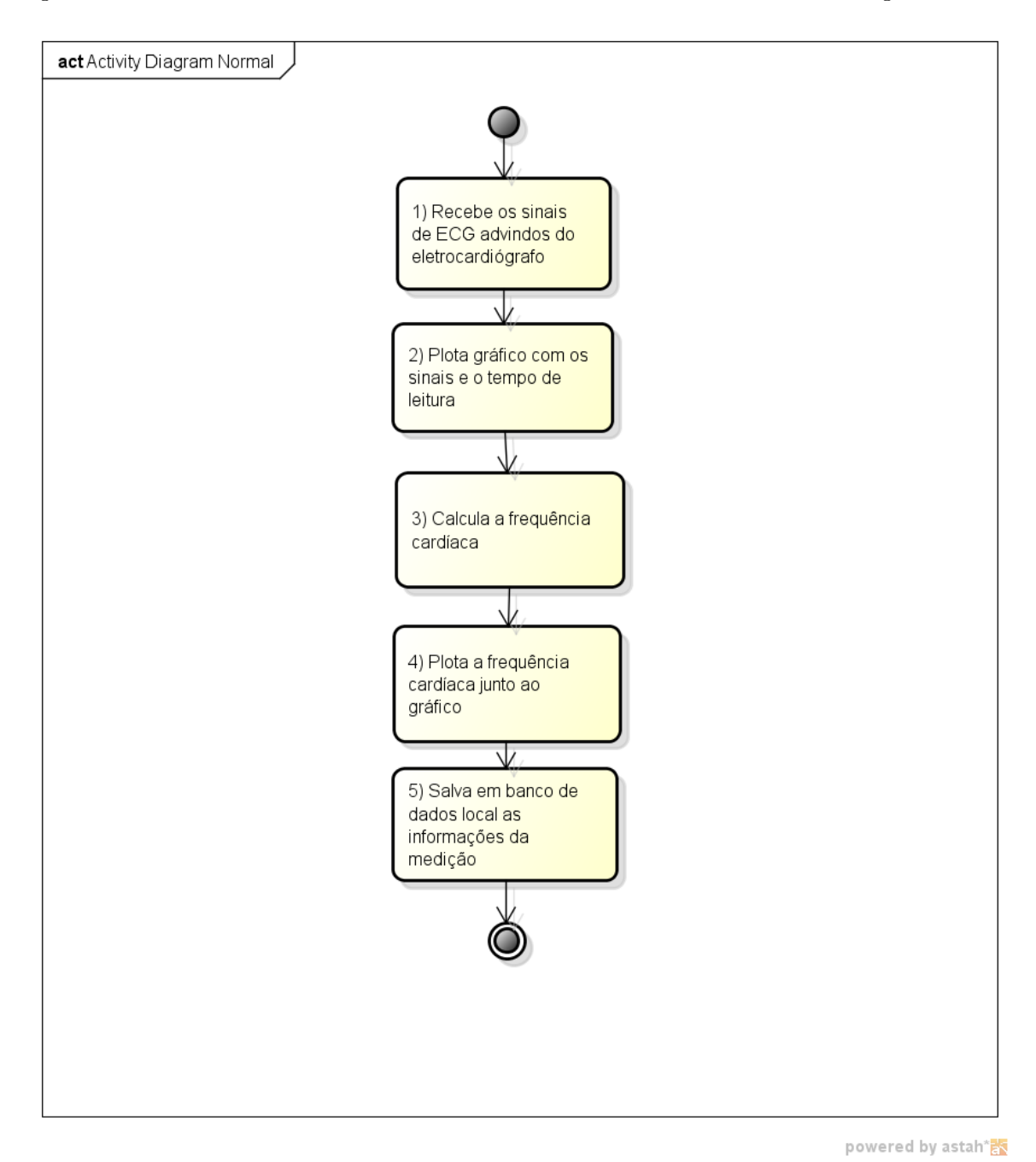

<span id="page-45-0"></span>Figura 14 Fluxo de aquisição dos sinais de ECG advindos do eltrocardiografo portátil

Fonte: o autor

Os sinais de ECG são enviados pelo eletrocardiógrafo portátil utilizando-se da tecnologia ZIgbee, (1) os sinais são adquiridos por um receptor na porta USB de um computador pessoal, essas informações são transformadas em sinais na porta serial do PC, onde são capturados pelo Módulo Local. É plotado um gráfico com esses sinais de ECG (2), em seguida é calculada a frequência cardíaca (3), então o valor é plotado junto ao gráfico (4). Por m essas informações são salvas em banco de dados local. O valor da frequência cardíaca (BPM) é atualizado na tela a cada 600 sinais adquiridos. Utilizando-se para isso de um algoritmo de detecção [Cunha](#page-74-0) [\(2012\)](#page-74-0) que calcula a frequência cardíaca através da quantidade de ocorrências da onda R no complexo QRS.

O Módulo Local pode apresentar dois fluxos distintos o fluxo normal, onde apresenta a coleta das informações e o fluxo do envio de alertas.

Na Figura [15](#page-46-0) é apresentado o diagrama de processos para o fluxo do envio de alerta para o profissional de saúde.

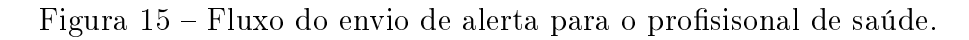

<span id="page-46-0"></span>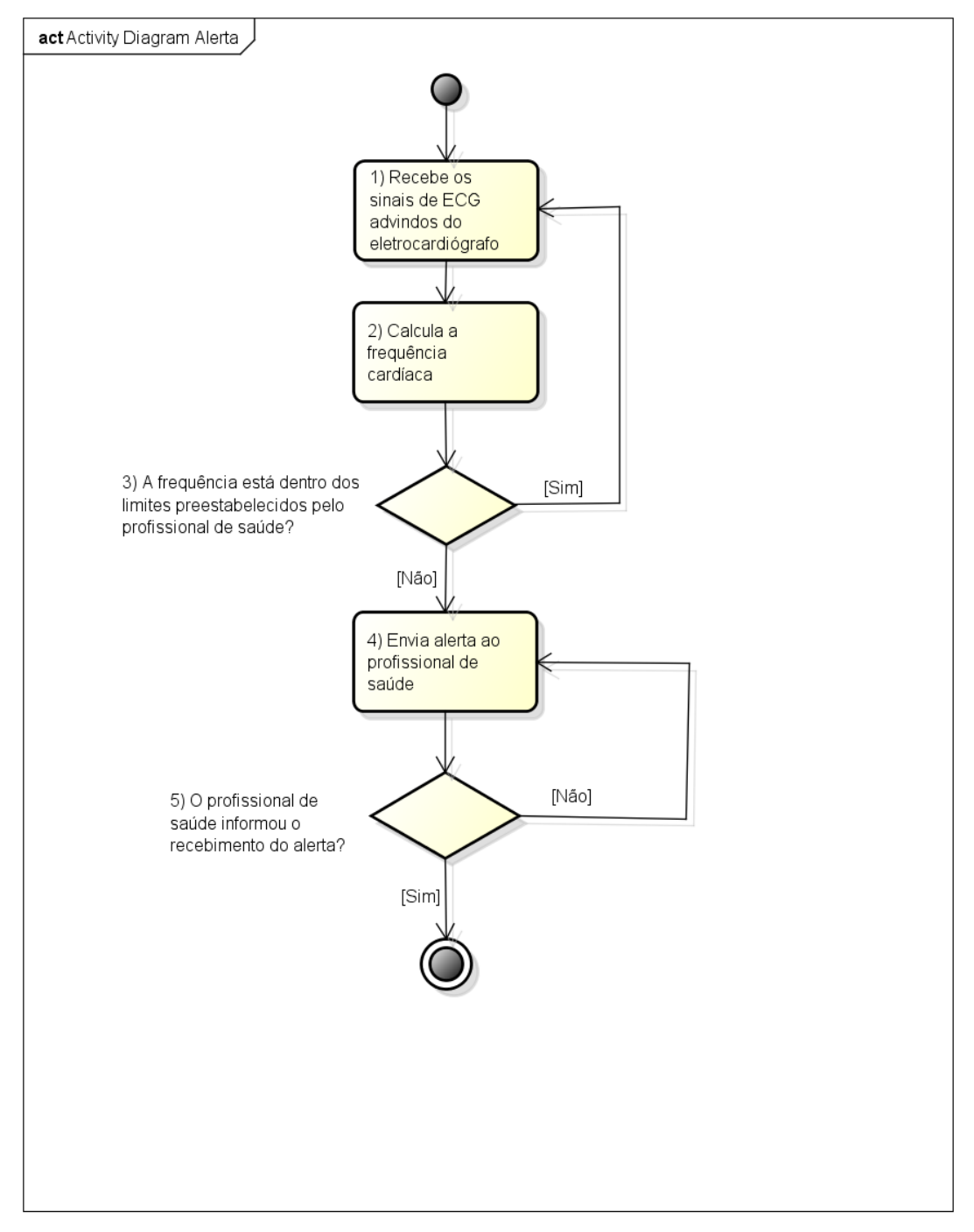

Fonte: o autor

powered by astah\*

Os sinais de ECG são recebidos pelo Módulo Local (1), em seguida é calculada a frequência cardíaca (2), então o valor da frequência é analisado, para verificar se estar de acordo com os valores predefinidos pelo profissional de saúde para o paciente, Um alerta contendo informações sobre a frequência cardíaca é enviado para o profissional de saúde (4). Por fim o sistema verifica a cada segundo se o alerta foi recebido. Efetuando o reenvio, caso não tenha recebido.

### 5.3 Módulo Web

Este módulo é responsável por manter as informações dos profissionais de saúde, dos equipamentos e dos pacientes salvas em um banco de dados centralizado e fornecer uma interface para sincronização das informações com o dispositivo móvel e o Módulo Local. Isso possibilita que os profissionais de saúde possam verificar posteriormente as informações referentes a seus pacientes que foram coletadas durante o tempo em que estavam com o aparelho. Ainda segundo [Lin et al.](#page-75-1) [\(2015\)](#page-75-1), através de uma arquitetura que apresente a centralização das informações médicas é possível providenciar um sistema seguro e mais eficiente para os envolvidos no sistema de *homecare*(pacientes e profissionais de saúde).

O Módulo Web que compõe o sistema desenvolvido caracteriza-se pelas funcionalidades apresentadas no diagrama de casos de uso na Figura [16.](#page-48-0)

<span id="page-48-0"></span>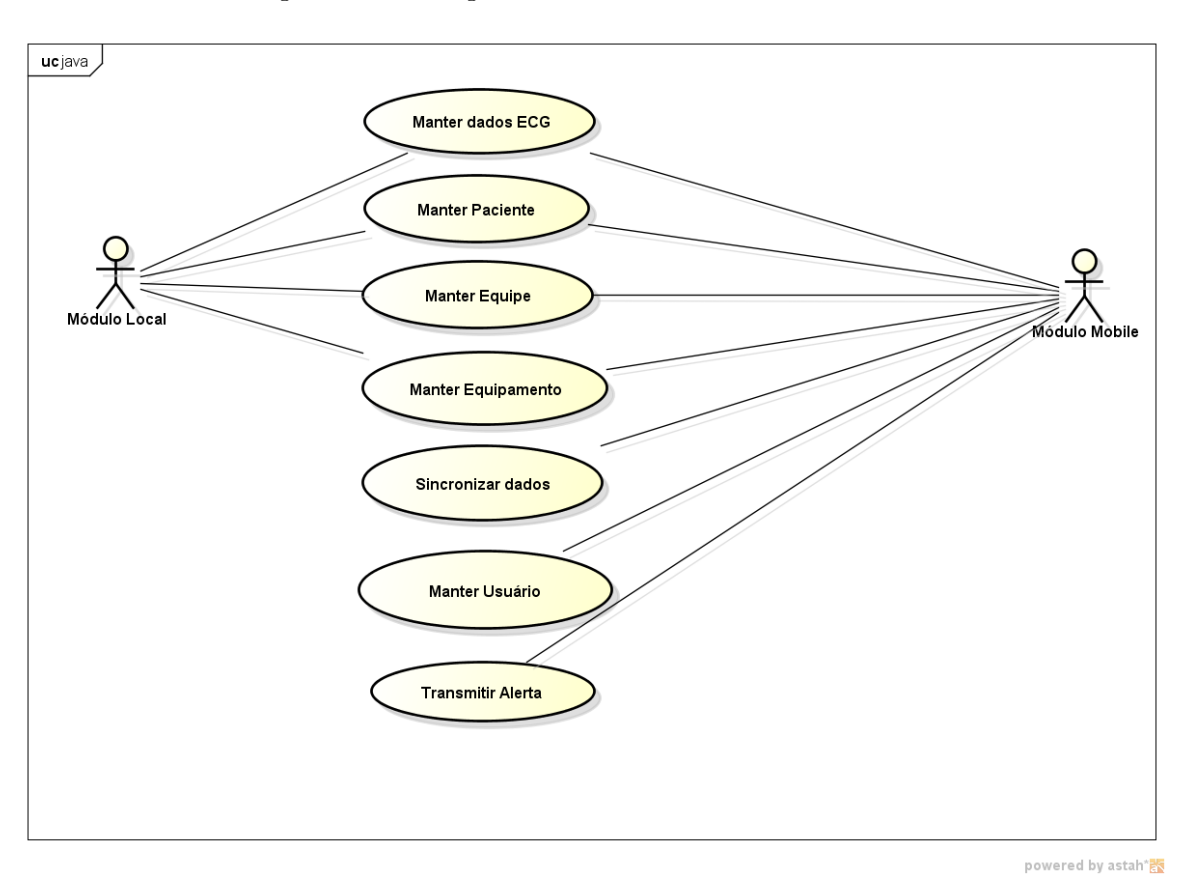

Figura 16 Diagrama de contexto do Módulo Web

Fonte: o autor

Este também recebe continuamente informações sobre a conectividade do Módulo Local e caso algum paciente esteja desconectado (sem o aparelho de monitoramento, eletrocardiografo portátil, ou sem conexão com a internet) será enviado um alerta, que chegará no Módulo Mobile, para os profissionais de sáude.

## 5.4 Módulo Mobile

O desenvolvimento deste módulo foi realizado na linguagem Java nativa para uso na plataforma Android. Essa parte é responsável pela interação do eletrocardiógrafo de baixo consumo com o profissional de saúde. Este módulo também é destinado ao recebimento dos alertas em caso de anomalias nos batimentos cárdicos do paciente do monitorado em sua residência.

Este módulo é formado por algumas telas cujas principais funcionalidades, são:

• Pacientes (pacientes conectados ao sistema): Cadastro, atualização e exclusão dos pacientes que estão com o eletrocardiógrafo em suas residências sendo monitorados 24 horas.

- Equipamentos (eletrocardiógrafo de baixo custo): Cadastro e configuração dos equipamentos de monitoramento dos sinais vitais do paciente.
- Equipes (Profissional de saúde integrante da equipe multidisciplinar de sistema  $Ho$ mecare):

Cadastro e atualização dos profissionais de saúde (médicos, enfermeiros, fisioterapeutas, nutricionistas, fonoaudiólogos, etc) que compõe a equipe multidisciplinar responsável pelo acompanhamento do paciente na residência.

- Perfil (Médico cardiologista responsável): Cadastro e atualização dos dados do médico responsável pelo acompanhamento do paciente a distância.
- Configurações (Principais configurações do sistema).

Na Figura [17](#page-50-0) é possível observar a tela principal do módulo.

<span id="page-50-0"></span>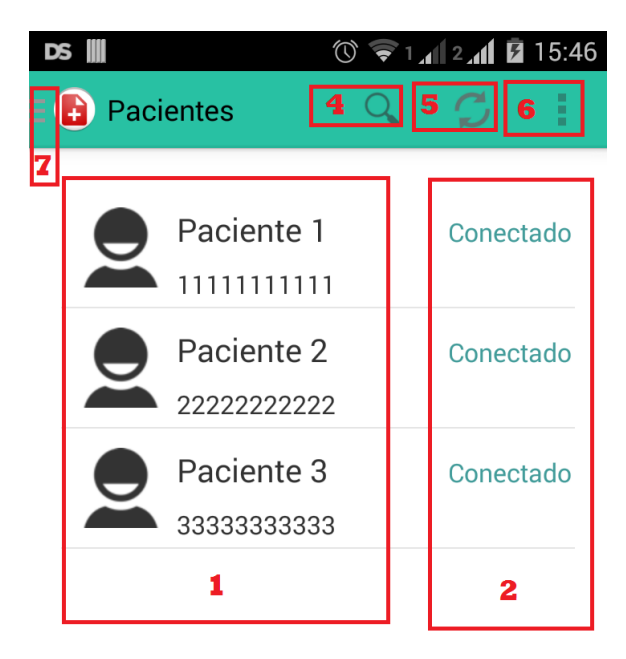

Figura 17 Screenshots da tela principal do Módulo Móbile.

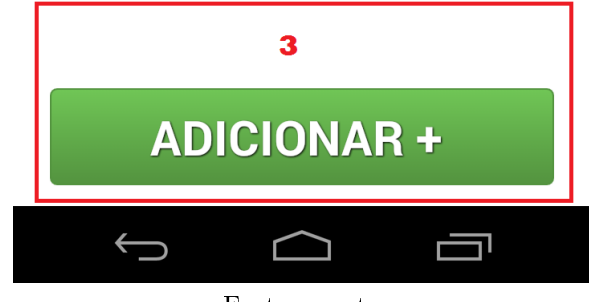

Fonte: o autor

Na tela demonstrada na Figura [17](#page-50-0) é possível visualizar os pacientes cadastrados (1) e seus respectivos indicadores (2) se estão conectados a um dispositivo portátil de aquisição de sinais de ECG ou se estão desconectados. A funcionalidade do sistema para adicionar um novo paciente (3) é realizada através de um botão no canto inferior da tela. Na parte superior do aplicativo móvel é possível visualizar ícones que representam uma busca por determinado paciente (4), a busca é feita através do número do CPF cadastrado no prontuário médico, um botão de sincronização (5) é disponibilizado caso o médico queira sincronizar instantaneamente os dados do aplicativo com o servidor web (é necessário que o dispositivo esteja conectado para utilizar esta funcionalidade).

Em (6) temos o botão com o menu que representa as funcionalidades do sistema, apresentados na Figura [19.](#page-52-0)

Ao clicar em (7) além da tela principal com os dados dos paciente é apresentado para o prossional de saúde a tela de manutenção dos equipamentos de monitoramento dos sinais vitais dos paciente e dos integrantes da equipe multidisciplinar do sistema <span id="page-51-0"></span>homecare, conforme pode ser visto na Figura [18.](#page-51-0)

Figura 18 - Screenshots da tela com o menu principal do Módulo Móbile.

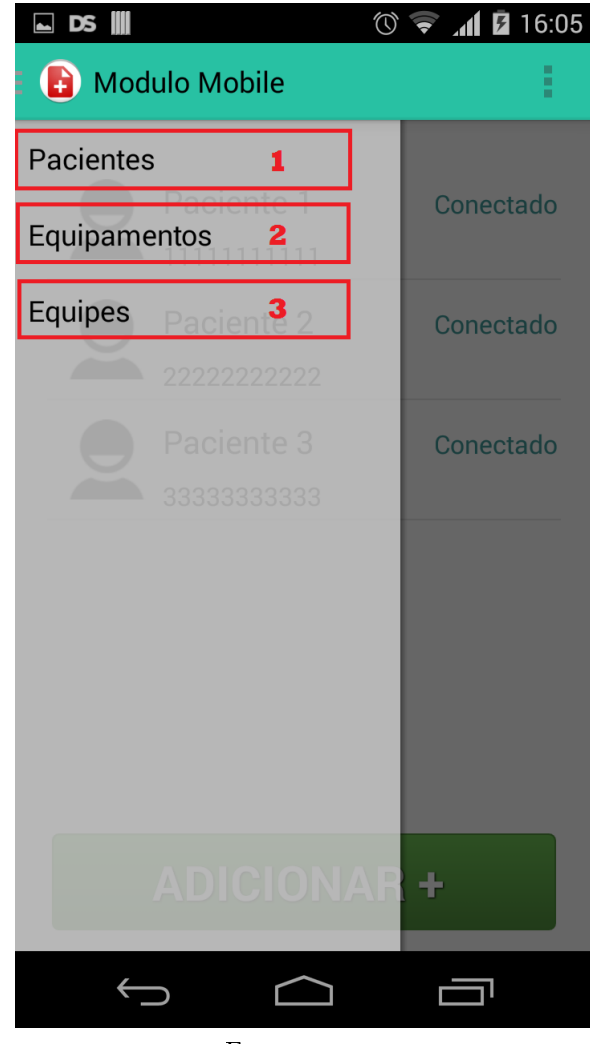

Fonte: o autor

Na tela representada pela Figura [18](#page-51-0) pode-se observar o menu principal da função responsável pela manutenção dos pacientes cadastrados (1), equipamentos que servem para a aquisição dos sinais vitais dos paciente (2) e os membros participantes da equipe multidisciplinar do sistema homecare (3).

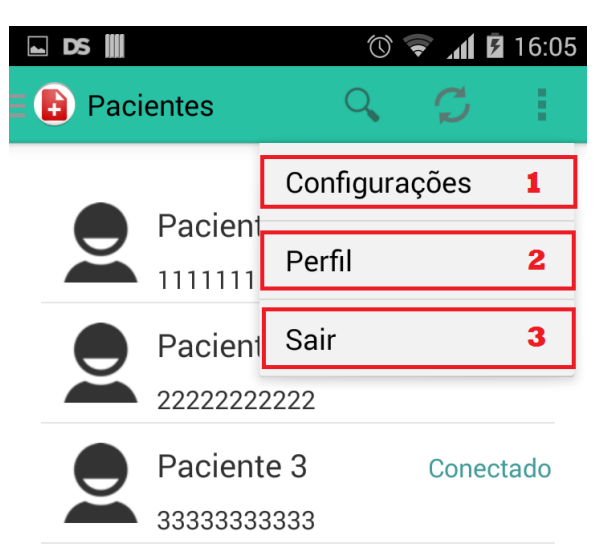

<span id="page-52-0"></span>Figura 19 - Screenshots da tela com as principais funcionalidades do Módulo Móbile.

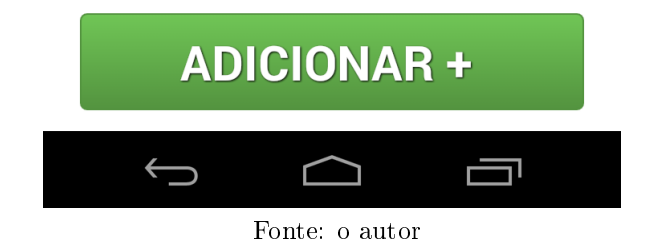

Na tela demonstrada na Figura [19](#page-52-0) é possível visualizar as funcionalidades do sistema para configurações (1) que são apresentadas em um menu junto com as configurações do perfil do médico responsável (2) e a opção para sair do sistema (3).

Os alertas (alterações no quadro clínico do paciente) são recebidos pelo dispositivo móvel em forma de aviso popup do sistema Android em caso de alterações no quadro clínico do paciente. Na Figura [20](#page-53-0) é possível visualizar esses alertas na tela de um smartphone.

<span id="page-53-0"></span>Figura 20 Screenshots da tela apresentando o alerta sendo recebido pelo dispositivo móvel.

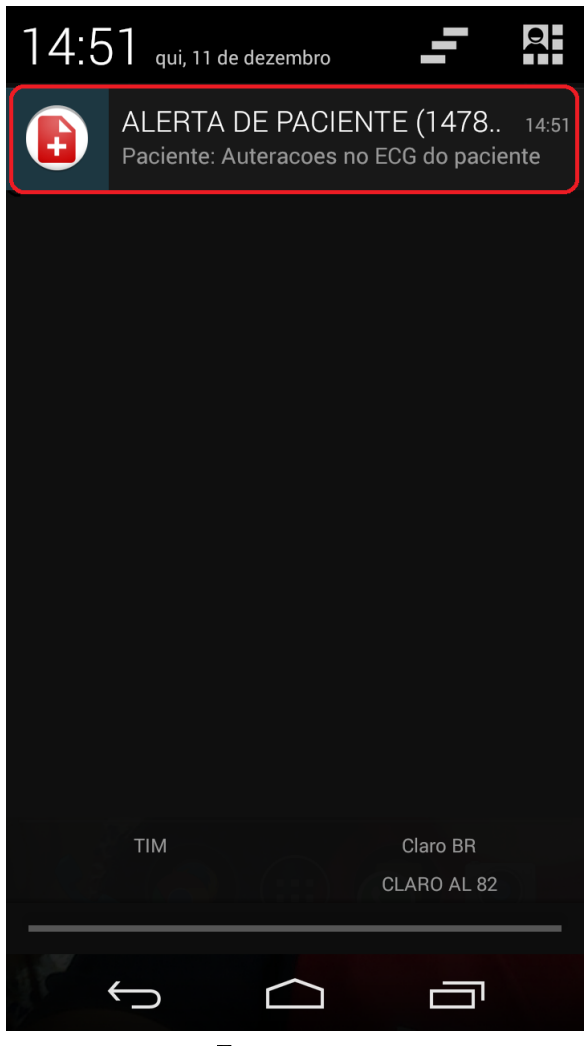

Fonte: o autor

Após o recebimento de um alerta ao clicar no aviso é possível o médico visualizar em tempo real os sinais de ECG advindos do paciente, conforme demonstra a Figura [21](#page-54-0)

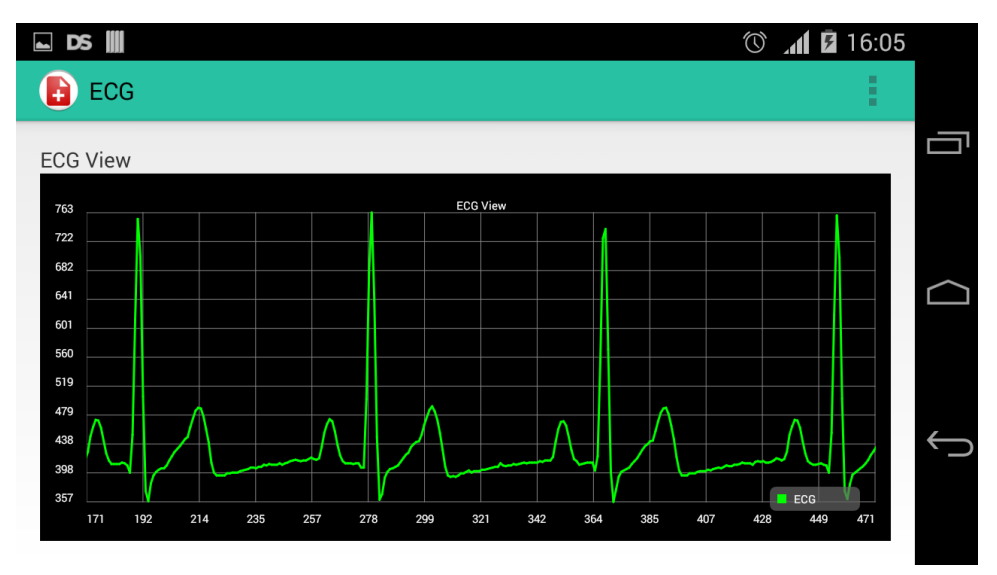

<span id="page-54-0"></span>Figura 21 - Screenshots da tela com a plotagem dos sinais de ECG do paciente.

Fonte: o autor

O Módulo Mobile que compõe o sistema desenvolvido caracteriza-se pelas funcionalidades apresentadas no diagrama de contexto, representado por meio de um diagrama de casos de uso na Figura [22.](#page-54-1)

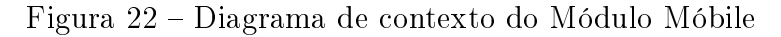

<span id="page-54-1"></span>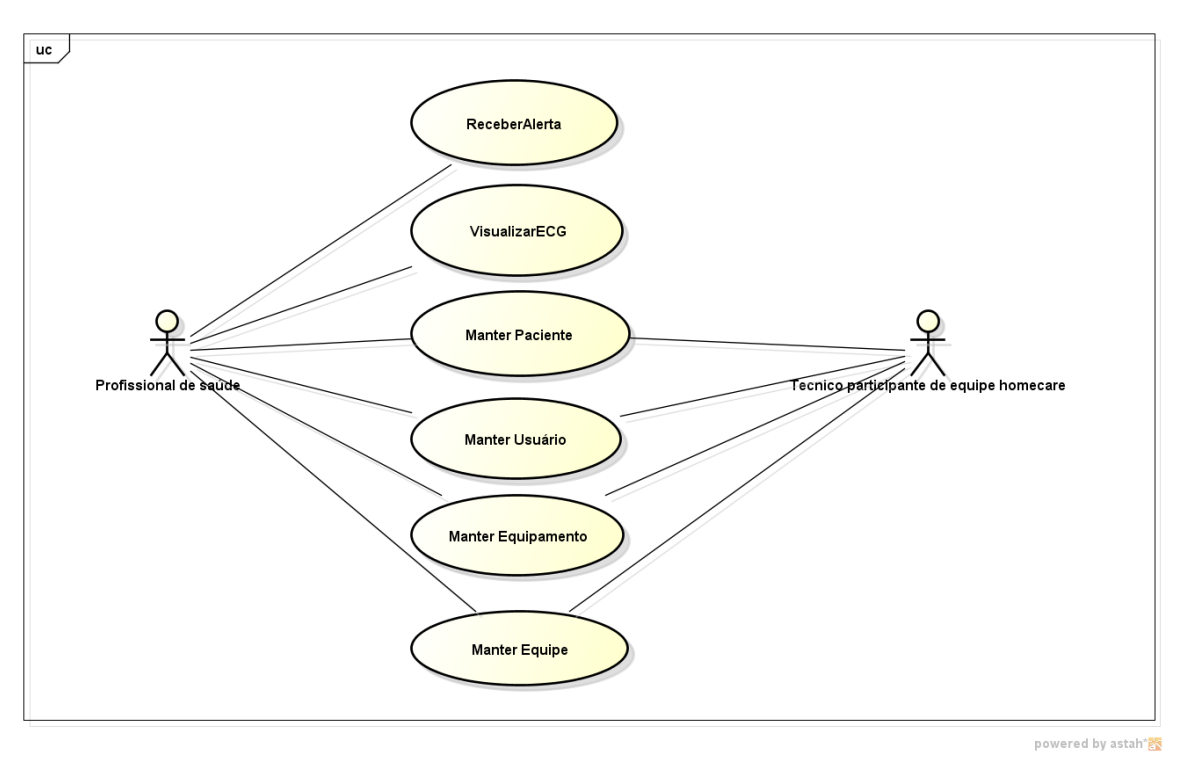

Fonte: o autor

Os casos de uso "Receber Alerta" e "Visualizar ECG" são voltados para o médico responsável pelo monitoramento do paciente a distancia. Eles visam demonstrar os sinais vitais em caso de alterações nos batimentos cardíacos do paciente.

Os outros casos de uso podem ser utilizados tanto pelo médico quanto por um técnico integrante da equipe multidisciplinar de *homecare*, que pode efetuar configurações do módulo para o médico, são:

O caso de uso "Manter Paciente" que representa a funcionalidade que visa permitir a manutenção dos cadastros dos pacientes no sistema homecare.

O caso de uso "Manter Equipamento" que é utilizado para o cadastro de novos equipamentos de monitoramento de sinais ECG.

O caso de uso "Manter Equipe"que visa a manutenção dos membros indegrantes do sistema de cuidados em domicílio.

No caso de uso "Manter Usuário" é configurado o perfil do profissional de saúde responsável e através destas congurações é possível que as informações sejam importadas para outros aparelhos móveis caso seja necessário a utilização.

## 6 VERIFICAÇÃO E VALIDAÇÃO

Neste capítulo é apresentado o processo de verificação e validação da proposta.

### 6.1 Verificação do Sistema

A verificação tem por objetivo analisar se cada produto de trabalho ou serviço resultado de um processo reflete corretamente às especificações de entrada do processo. Aborda a definição de uma estratégia e critérios para todos os produtos de trabalho e para as atividades de verificação. Envolve também a realização de testes [\(ISO/IEC,](#page-75-2) [2003\)](#page-75-2).

Um sistema deve ser verificado durante e depois do processo de desenvolvimento para que ocorra uma checagem das especificações e funcionalidades [\(SOMMERVILLE,](#page-76-0) [2003\)](#page-76-0).

Os testes de software são por si mesmos uma atividade de garantia de qualidade [\(PRESSMAN,](#page-76-1) [2011\)](#page-76-1).

A verificação do sistema desenvolvido para este trabalho foi realizada em ambiente de desenvolvimento através da execução de testes unitários, de sistema e integração.

Nos testes unitários foram analisadas as entradas e saídas dos principais métodos, foram passados os valores de entrada para os mesmos e observados os valores resultantes, na medida em que as classes eram desenvolvidas.

Os testes de sistema foram analisados via interface gráfica, onde foram simulados cenários para uso da aplicação.

Os testes de integração foram realizados através da análise da troca de mensagens entre os métodos.

Por motivos de escopo, no presente trabalho não foram trabalhados os aspectos de segurança, deixando essas características para trabalhos futuros.

#### 6.2 Validação do Sistema

O processo de validação tem por finalidade confirmar se os requisitos para o uso pretendido de cada produto de trabalho ou serviço resultado de um processo são satisfatórios. Além de envolver a denição de estratégias e critérios para todos os produtos e atividades da validação [\(ISO/IEC,](#page-75-2) [2003\)](#page-75-2).

Foi realizada a validação dos módulos que compõem o sistema utilizando um simulador portátil de ECG do fabricante ReD Mediq - Handy Sim HS-20 <sup>[1](#page-56-0)</sup> ligado ao eletrocardiógrafo portátil desenvolvido por [\(CUNHA,](#page-74-0) [2012\)](#page-74-0), conforme pode ser visualizado na Figura [23.](#page-57-0)

<span id="page-56-0"></span> $\overline{1}$  O Simulador Portátil de ECG Handy Sim HS-20 é um simulador portátil de ECG e Saturação Periférica de Oxigênio de dimensões reduzidas. O HS20 gera sinal de: ECG nas frequências de 30 - 60 - 80 -120 - 180 - 240 bpm.

<span id="page-57-0"></span>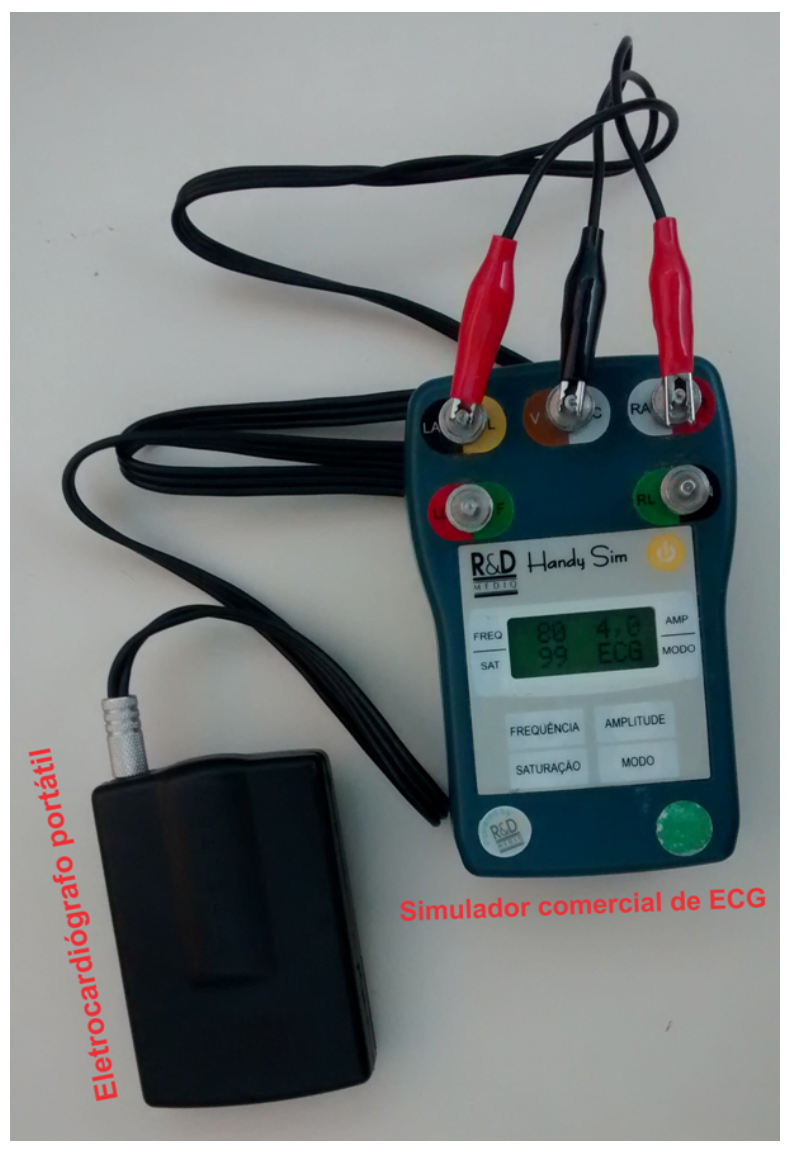

Figura 23 - Simulador de sinais de ECG acoplado a um eletrocardiógrafo portátil

Fonte: o autor

Na Figura [24](#page-58-0) pode ser vista a plotagem dos dados de ECG no Módulo Local demonstrando a frequência cardiaca e o simulador de sinais de ECG Portátil comercial.

<span id="page-58-0"></span>Figura 24 Sistema plotando os sinais enviados pelo Simulador de ECG acoplado ao eletrocardiógrafo

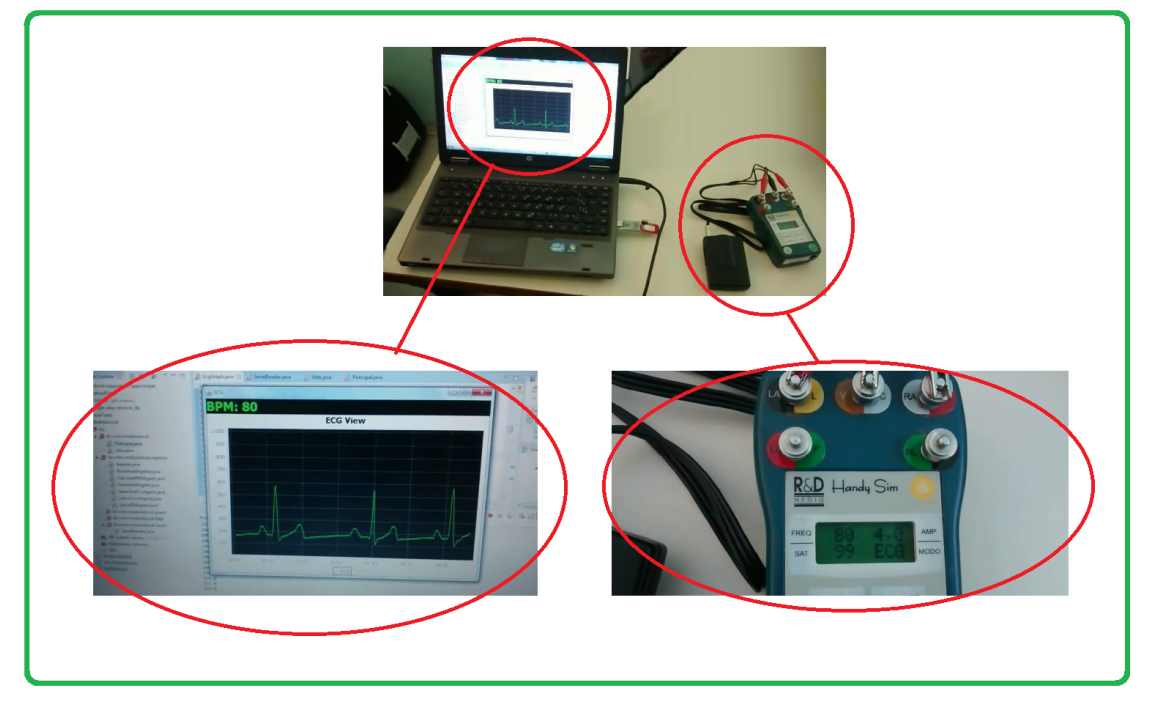

Fonte: o autor

Além disso, ainda como forma de validação do sistema, foi aplicado um questionário a três profissionais de saúde com os seguintes perfis de área:

- Perfil 1: Médico cardiologista; atuando no mercado de trabalho;
- Perfil 2: Profissional de saúde com formação em biomedicina; técnico de sala de exame cardiológico; atuando no mercado de trabalho;
- Perfil 3: Profissional de saúde participante de equipe multidisciplinar homecare; atuando no mercado de trabalho;

A priori foi realizada uma apresentação do sistema e seus respectivos módulos individualmente a cada entrevistado. Após está etapa foi aplicado o questionário.

Para estabelecer uma metodologia sistemática de criação do questionário visando validar a possibilidade de uso dos módulos do sistema foi utilizada uma medição tendo como base a abordagem Goal Question Mectrics (GQM) [\(BASILI; CALDIERA; ROMBACH,](#page-74-4) [1994\)](#page-74-4) em conjunto com a escala de [Likert](#page-75-3) [\(1932\)](#page-75-3).

## 6.2.1 Escala de Likert

Para a formulação das respostas que compõem o questionário foi adotada uma escala denominada escala Likert, pois é habitualmente indicada para auxiliar pesquisas que focam numa melhor coleta da opinião dos usuários.

A escala é composta por itens, cada um é referente a uma afirmação destinada para o individuo que está sendo pesquisado responder obedecendo um critério que pode ser usado de modo objetivo ou subjetivo. Geralmente o objetivo é mensurar qual o grau de concordância ou discordância que o indivíduo possuiu com determinada afirmação.

Na maioria das vezes são utilizados cinco níveis de respostas, mas pode ser adaptável para mais níveis. O padrão são os 5 itens: concordo-fortemente, concordo, indeciso, discordo e, por fim, discordo-fortemente. Onde a resposta é justificada pela opção marcada.

<span id="page-59-0"></span>Em conformidade com a escala [Likert](#page-75-3) [\(1932\)](#page-75-3) foi elaborado o formato para as respostas das questões, Tabela [4:](#page-59-0)

| Respostas  | Discordo Com- | Discordo | Indife- | Concordo | Concordo      |
|------------|---------------|----------|---------|----------|---------------|
|            | pletamente    | em Parte | rente   | em Parte | Completamente |
| Valores    |               |          |         |          |               |
| Percentual | $\%$          | 25\%     | 50%     | $75\%$   | $100\%$       |

Tabela 4 Escala Likert.

Fonte: o autor

#### 6.2.2 Abordagem GQM

Definida por [\(BASILI; CALDIERA; ROMBACH,](#page-74-4) [1994\)](#page-74-4), a priori foi utilizada com o intuito de identificar problemas em projetos pela NASA (National Aeronautics and Space  $Administration$ ) e emprega uma técnica de medição que tem por base definir objetivos/metas.

Pode-se entender como uma abordagem voltada a orientação a objetivos destinados a medição de produtos, processos ou recursos de software tendo como base uma característica de cima para baixo (Top-Down) do processo de medição e uma característica de baixo para cima (Bottom-Up) na análise dos resultados.

O GQM possui um modelo de três níveis:

- 1. Conceitual  $(GOAL)$  é definido um objetivo/meta para um objeto, podendo ser um produto, um processo ou um recurso.
- 2. Operacional (QUESTION) para traçar uma maneira de atingir um objetivo é definido um conjunto de questões.
- 3. Quantitativo (METRIC) visando responder as questões de maneira quantitativa é associado a elas um conjunto de métricas.

<span id="page-60-0"></span>Como pode ser observado na Figura [25,](#page-60-0) as questões se relacionam com um objetivo distinto enquanto que as métricas podem relacionar-se com uma ou mais questões.

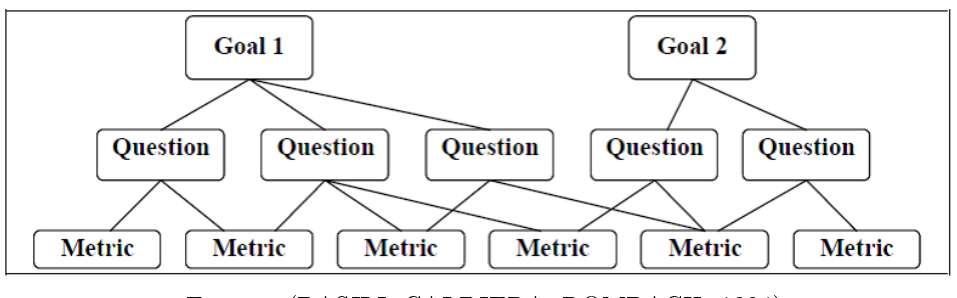

Figura 25 Estrutura do GQM.

Fonte: [\(BASILI; CALDIERA; ROMBACH,](#page-74-4) [1994\)](#page-74-4)

## 6.2.3 Validação do módulo mobile

A seguir serão expostas as denições dos objetivos, questões e métricas seguindo a abordagem GQM para a validação do módulo mobile:

6.2.3.1 Definição dos objetivos/metas através do GQM, questões e métricas.

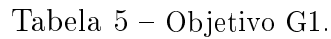

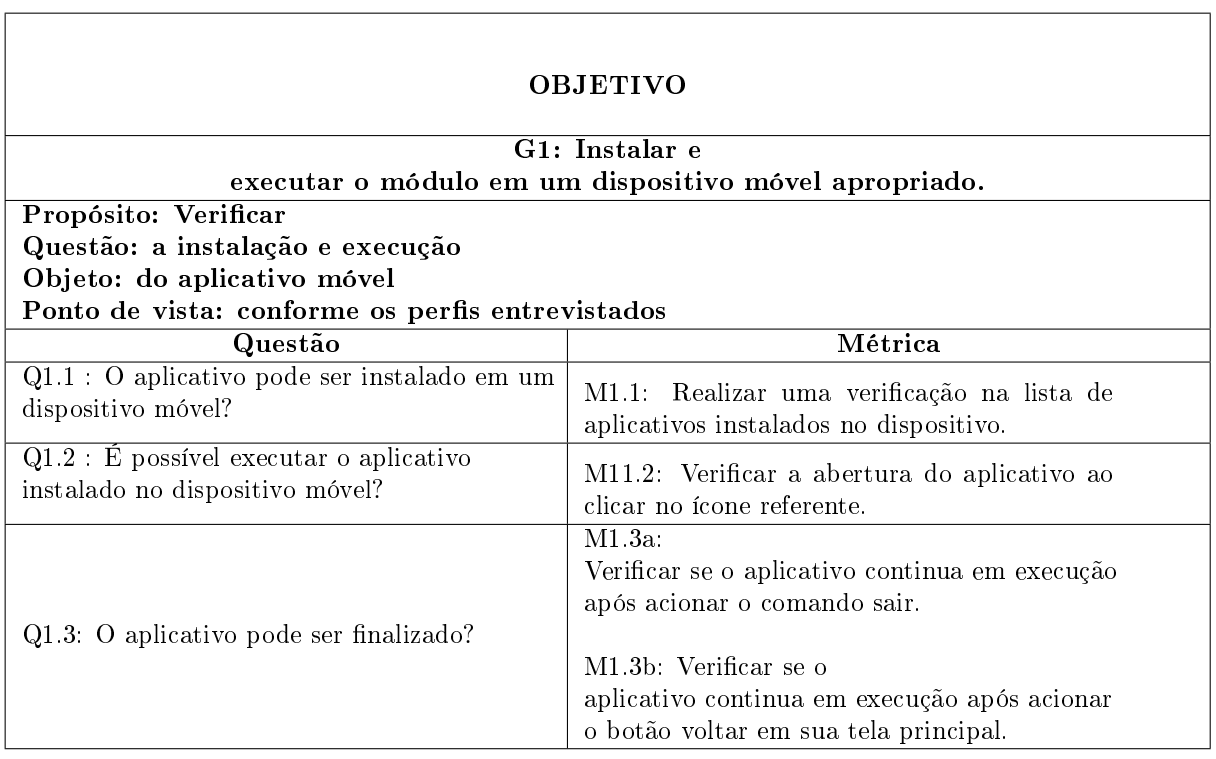

Tabela 6 - Objetivo G2.

| <b>OBJETIVO</b>                                                  |                                                                                                    |  |  |  |  |  |
|------------------------------------------------------------------|----------------------------------------------------------------------------------------------------|--|--|--|--|--|
| G2: Verificar a                                                  |                                                                                                    |  |  |  |  |  |
| possibilidade de visualização dos cadastros de pacientes.        |                                                                                                    |  |  |  |  |  |
| Propósito: Verificar                                             |                                                                                                    |  |  |  |  |  |
| Questão: a possibilidade de visualizar os pacientes cadastrados  |                                                                                                    |  |  |  |  |  |
| Objeto: do aplicativo móvel                                      |                                                                                                    |  |  |  |  |  |
| Ponto de vista: conforme os perfis entrevistados                 |                                                                                                    |  |  |  |  |  |
| Questão                                                          | Métrica                                                                                                    |  |  |  |  |  |
| $Q2.1$ : É possível visualizar os pacientes<br>cadastrados?      | M2.1a: Realizar uma verificação na tela<br>principal do aplicativo.<br>M2.1b: Realizar uma verificação na lista de<br>pacientes cadastrados. |  |  |  |  |  |
| $Q2.2$ : É possível realizar buscas de<br>pacientes específicos? | M2.2: Inserir um nome ou CPF de um<br>paciente para verificar se é possível encontrar.                                                       |  |  |  |  |  |

Fonte: o autor

Tabela 7 Objetivo G3.

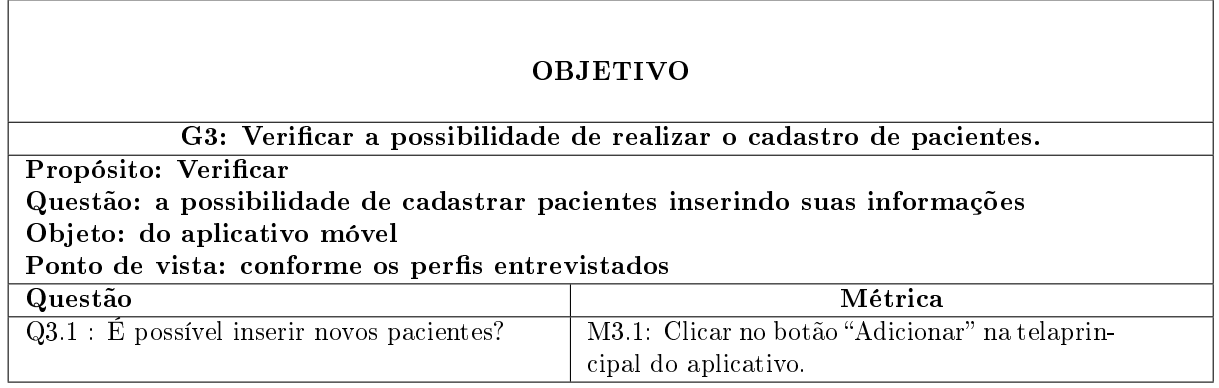

Fonte: o autor

## Tabela 8 - Objetivo G4.

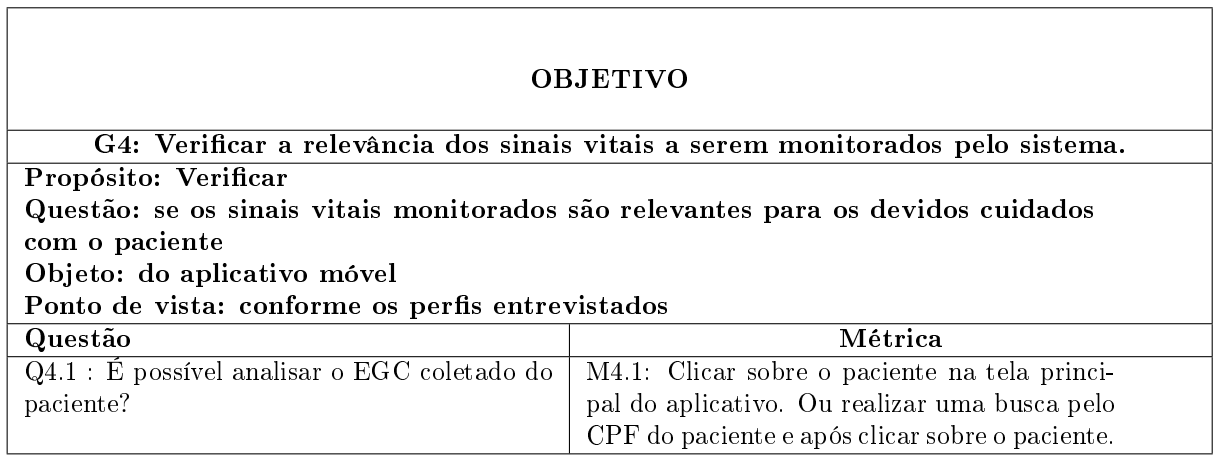

Fonte: o autor

# Tabela 9 - Objetivo G5.

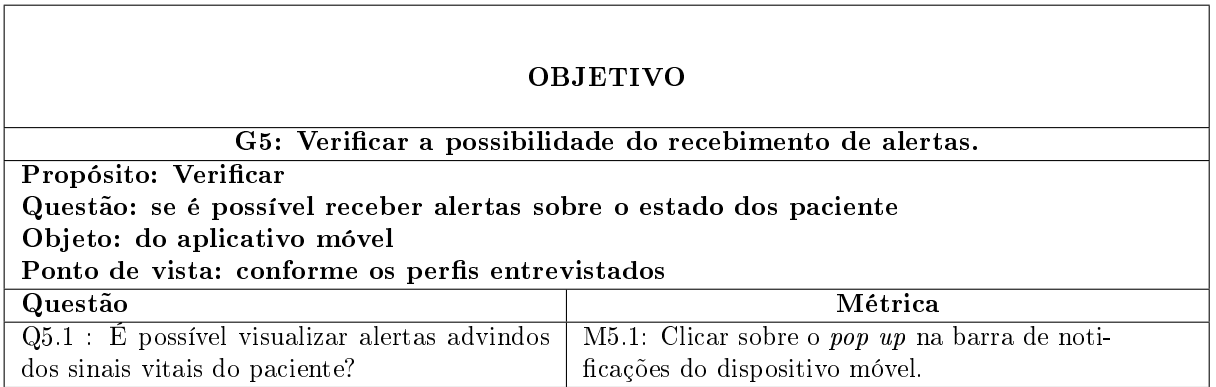

Fonte: o autor

Na Figura [26](#page-63-0) é possível verificar um diagrama com as definições sobre o GQM do Módulo Mobile.

<span id="page-63-0"></span>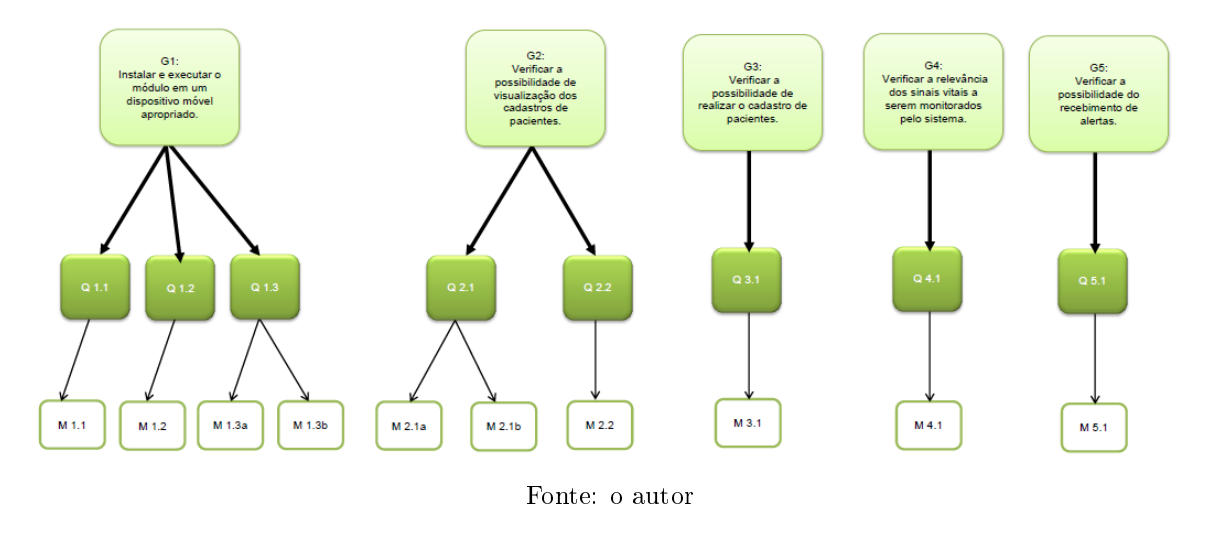

## Figura 26 GQM para do Módulo Mobile

## 6.2.3.2 Coleta e análise dos dados

Para realização dos testes foi utilizado um smartphone do fabricante Motorola, modelo Moto G XT1033 Dual, com processador quadricore de 1200 Mhz, memória interna de 16GB e sistema operacional Android 4.4.4 KitKat.

Observa-se que os objetivos supracitados atingiram resultados satisfatórios, posto que o aplicativo obteve êxito na realização dos testes denidos através das métricas.

A seguir, é apresentada a média obtida para cada questão de cada objetivo distinto assim como os comentários dos profissionais de saúde entrevistados. Vale salientar que cada uma dessas perguntas está associada a um objetivo/meta definido.

A Figura [27](#page-63-1) demonstra um gráfico onde consta as média obtida para as questões atribuídas aos objetivos do Módulo Mobile.

<span id="page-63-1"></span>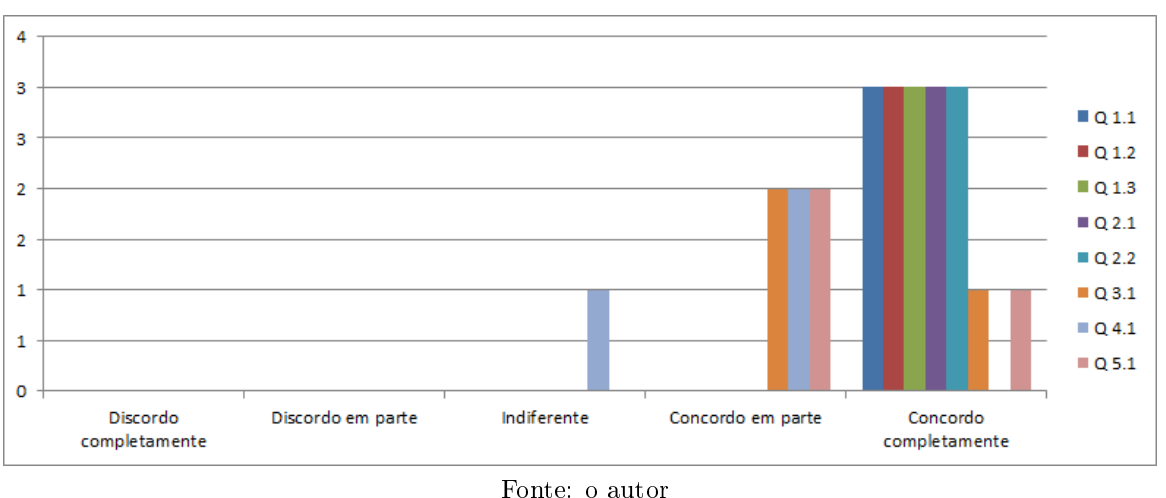

Figura 27 Média obtida através das resposta às questões do Módulo Móbile

Objetivo G1 -Instalar e executar o módulo em um dispositivo móvel apropriado. Foi

observado pelos profissionais de saúde que o sistema apresentou resultado satisfatório, todos os resultados foram de acordo com o esperado.

Objetivo G2 - Vericar a possibilidade de visualização dos cadastros de pacientes. Nesse objetivo foi possível a visualização e a busca de pacientes sem problemas, e inclusive os prossionais de saúde acharam muito intuitiva a interface do aplicativo.

Objetivo G3 - Verificar a possibilidade de realizar o cadastro de pacientes. Os prossionais de saúde conseguiram utilizar o aplicativo, porém foi observado que devido ao tamanho pequeno da tela do aparelho móvel utilizado, algumas informações eram complicadas de inserir, pois foi testado o cadastro de pacientes junto com todos os dados do prontuário. Os comentários circularam em todo de uma possível importação dos dados de um prontuário eletrônico ou o cadastro através de uma página web convencional.

Objetivo G4 - Verificar a relevância dos sinais vitais a serem monitorados pelo sistema. Mesmo sendo possível verificar os sinais de ECG do paciente através da plotagem dos sinais. OS profissionais de saúde atentaram sobre a possibilidade do aplicativo apresentar outras derivações e de possíveis detecções automatizadas sobre anomalias nas ondas plotadas.

Objetivo G5 - Verificar a possibilidade do recebimento de alertas. Mesmo com o recebimentos dos alertas no dispositivo móvel. Os profissionais verificaram a necessidade de alertas diferenciados, com sons diferentes ou vibrações distintas dos alertas oriundos de outros aplicativos do *smartphone*, afim de priorizar os alertas.

#### 6.2.4 Validação do módulo local

A seguir serão expostas as denições dos objetivos, questões e métricas seguindo a abordagem GQM para a validação do módulo local:

6.2.4.1 Definição dos objetivos/metas através do GQM, questões e métricas.

# Tabela  $10$  – Objetivo G6.

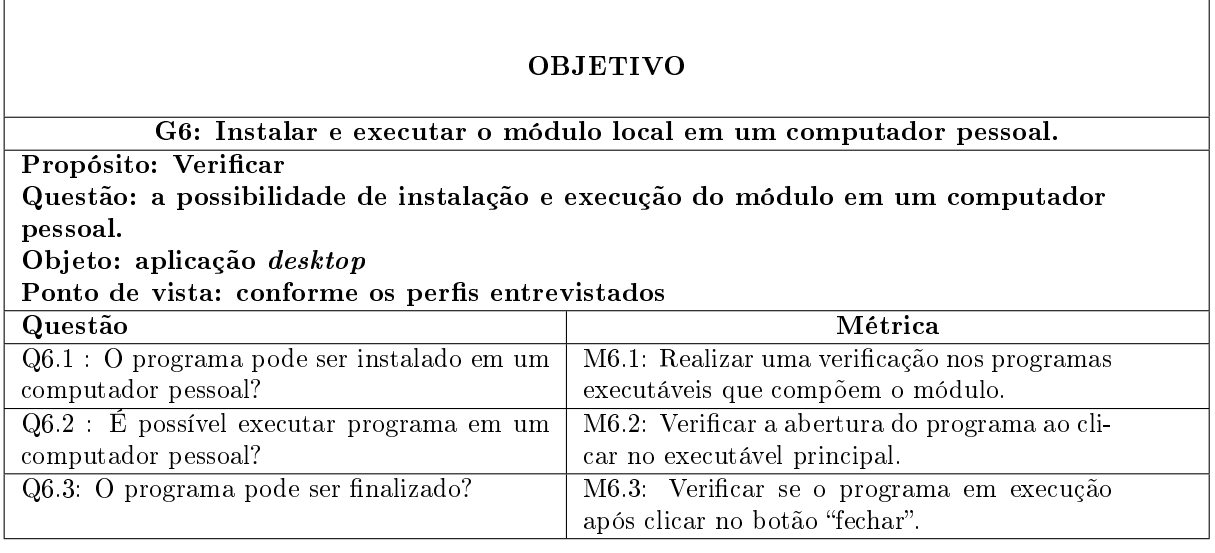

Fonte: o autor

# Tabela 11 - Objetivo G7.

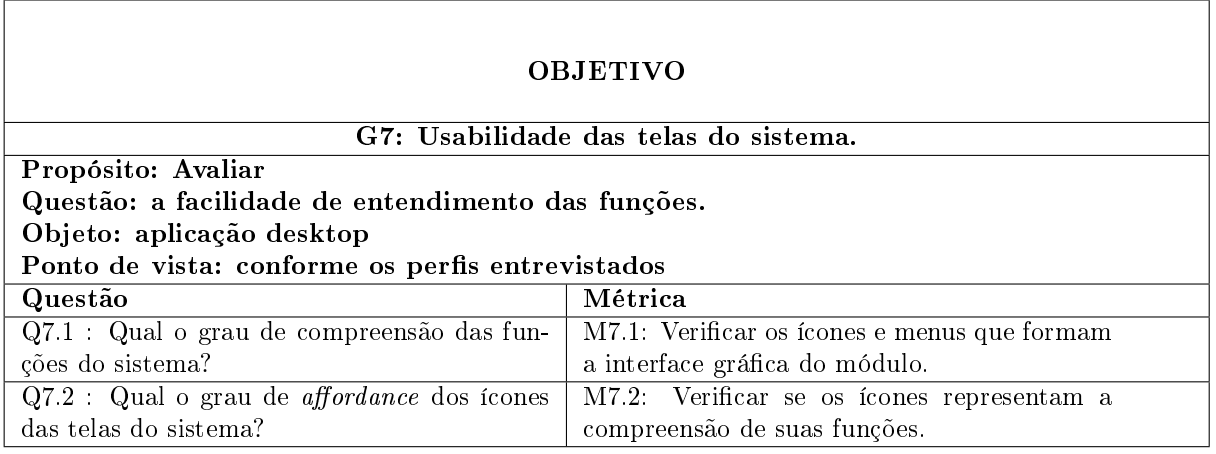

Fonte: o autor

Tabela 12 Objetivo G8.

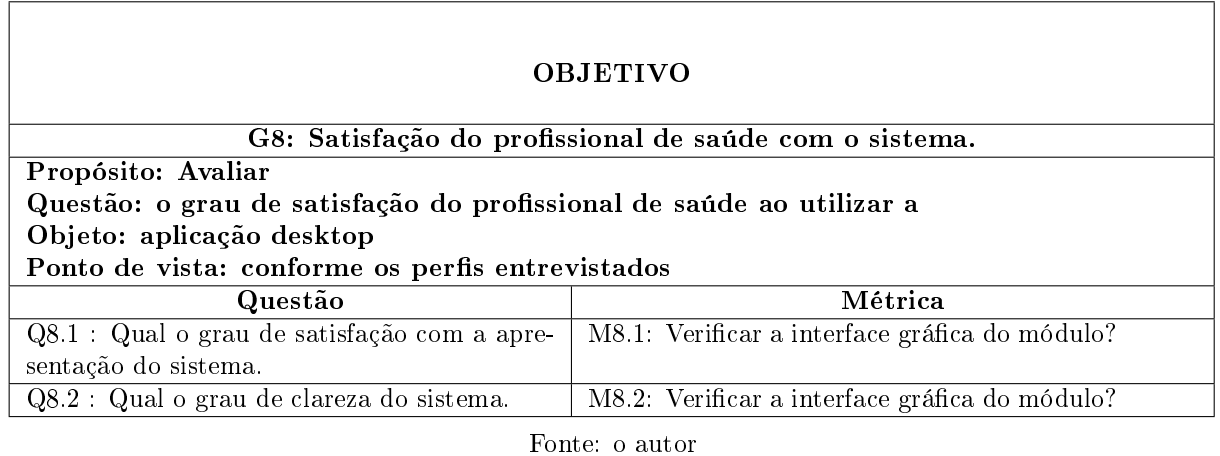

<span id="page-66-0"></span>Na Figura [28](#page-66-0) é possível verificar um diagrama com as definições sobre o GQM do Módulo Local.

Figura 28 GQM para do Módulo Mobile

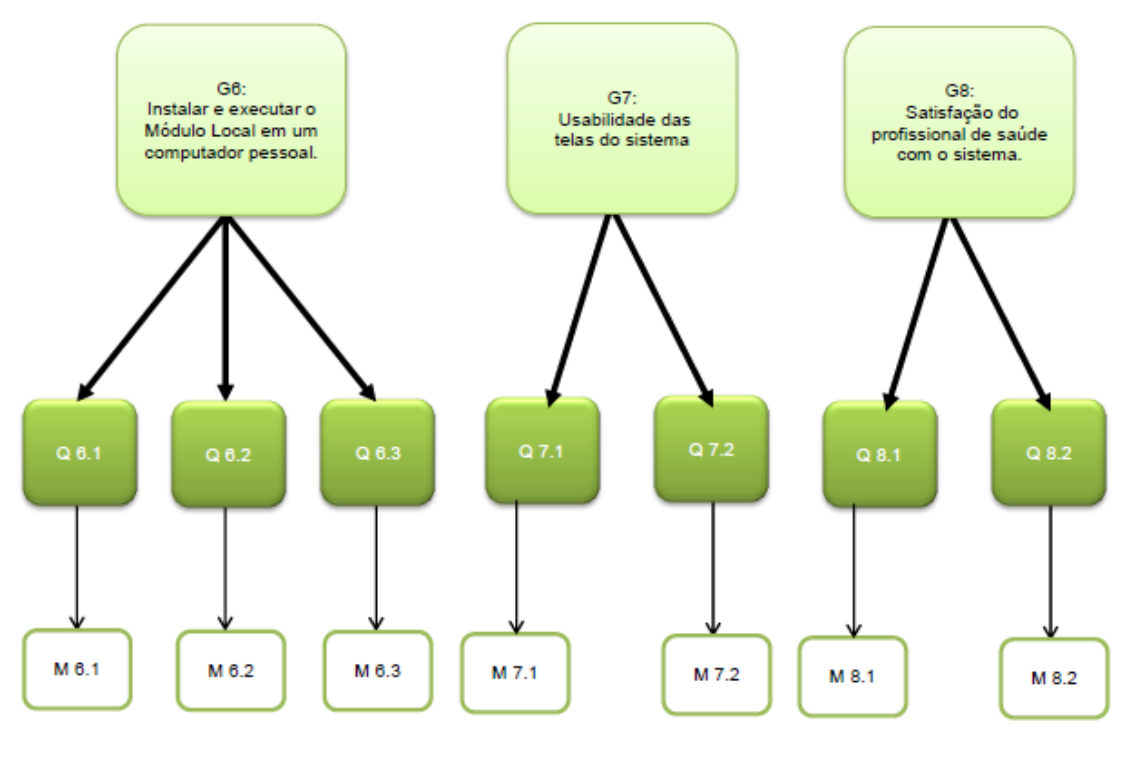

Fonte: o autor

## 6.2.4.2 Coleta e análise dos dados

O módulo local representado por uma aplicação em Java desktop voltada para computadores pessoais teve testes realizados em cada uma das métricas definidas.

Para realização dos testes foi utilizado um notebook do fabricante HP, modelo Probook 6360b, com processador Intel Core i5 2540M, memória de 4GB e sistema operacional Windows 7 Professional.

Observa-se que os objetivos supracitados atingiram resultados satisfatórios, posto que o programa obteve êxito na realização dos testes denidos através das métricas.

A seguir, é apresentada a média obtida para cada questão de cada objetivo distinto assim como os comentários dos profissionais de saúde entrevistados. Vale salientar que cada uma dessas perguntas está associada a um objetivo/meta definido.

A Figura [29](#page-67-0) demonstra um gráco onde consta as média obtida para as questões atribuídas aos objetivos do Módulo Local.

<span id="page-67-0"></span>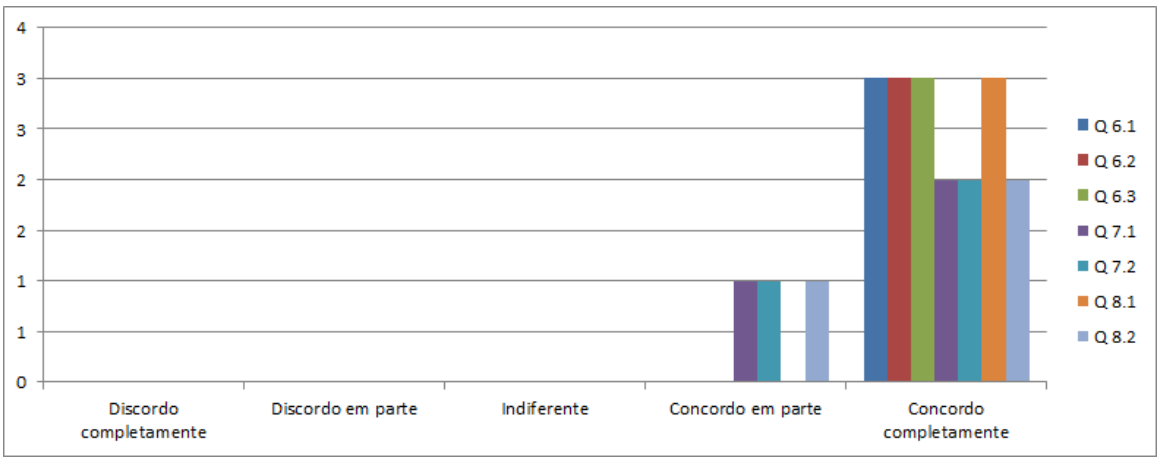

Figura 29 Média obtida através das resposta às questões do Módulo Local

Objetivo G6 - Instalar e executar o módulo local em um computador pessoal. Todos os profissionais de saúde não fizeram objeção sobre a instalação do sistema no computador:

Objetivo G7 - Usabilidade das telas do sistema. Apesar de ser possível a utilização do sistema. Alguns ícones não foram tão intuitivos de acordo com os profissionais de saúde, que só conseguiram descobrir a funcionalidade após instrução sobre a interface do aplicativo.

Objetivo G8 - Satisfação do profissional de saúde com o sistema. Apesar de apresentar uma boa satisfação para o usuário. Algumas partes da interface poderiam ser melhoradas e mais parecidas com softwares comerciais utilizados para clínicas e prontuários médicos.

#### 6.2.5 Validação do Módulo Web e dos Alertas

Para a realização dos testes de envio de alertas foi utilizado a ferramenta de teste de desempenho Apache JMeter [\(APACHE,](#page-74-5) [2015\)](#page-74-5). Esta ferramenta permite a realização de testes de performance através da utilização de envios de requisições inferindo a disponibilidade do serviço oferecido pela aplicação, em casos extremos de uso. Como também, verificar o tempo de resposta de uma determina funcionalidade da aplicação.

Fonte: o autor

É de uma fundamental importância a realização de testes de performance em apli-cações web e a ferramenta Apache JMeter [\(APACHE,](#page-74-5) [2015\)](#page-74-5) é eficiente quando se trata da realização destes tipos de medições. Ainda através dos resultados é possível verificar fatores que influenciam para a melhora do desempenho das aplicações testadas [\(PATEL,](#page-76-2) [2014\)](#page-76-2).

Além de simular acessos ao serviço oferecido pelo Módulo Web, podemos também definir o número de requisições, o período referente ao intervalo entre as requisições, e quantas vezes devem ser repetidos os testes.

Deste modo, foi feito o teste através da simulação do envio de 5, 10, 20 requisições HTTP simultaneamente, simulando pacientes conectados ao sistema, contendo as informações presentes em um alerta emitido, quando ocorrem mudanças no estado clínico dos pacientes (alterações no valor da frequência cardíaca), para Módulo Web, que consequentemente envia as informações para o Módulo Mobile, que informa o recebimento do alerta.

Os dados são transmitidos através do protocolo HTTP, as informações estão no formato Json [\(JSON,](#page-75-0) [2015\)](#page-75-0) e são as seguintes:

Mensagem, alerta, enviado do Módulo Local Para o Módulo Web:

```
{
  "data":
{
"alert":"Alerta de Paciente",
 "paciente_id":"2",
  "paciente nome":"Paciente Teste",
  "tipo de medicao":"Frequencia cardiaca",
  "valor":"200 bpm",
  "date":"Sat Jun 20 2015 22:48:19 GMT-0300 (Hora oficial do Brasil)"
}
}
```
Mensagem, enviada para o Módulo Local pelo Módulo Web ao receber a notificação do recebimento do alerta pelo Módulo Mobile:

```
{
"result":true
}
```

| Número de Pacientes<br>enviando alertas simultaneamente | Intervalo de tempo entre as requisições (segundos) Número de repetições |     |
|---------------------------------------------------------|-------------------------------------------------------------------------|-----|
| h                                                       |                                                                         | 100 |
| 10                                                      |                                                                         | 100 |
| 20                                                      |                                                                         | 100 |
|                                                         | 10                                                                      | 100 |
| 10                                                      | 10                                                                      | 100 |
| 20                                                      | 10                                                                      | 100 |
| h                                                       | 15                                                                      | 100 |
| 10                                                      | 15                                                                      | 100 |
| 20                                                      | 15                                                                      | 100 |

<span id="page-69-0"></span>Tabela 13 Plano de testes realizado com a ferramenta Apache JMeter [\(APACHE,](#page-74-5) [2015\)](#page-74-5)

Fonte: o autor

O plano de teste definido para a validação do módulo web através da ferramenta Apache JMeter [\(APACHE,](#page-74-5) [2015\)](#page-74-5) foi formado por 9 experimentos, classicados de acordo com o número de Alertas simulados e o intervalo entre as requisições. O número de repetições para cada experimento foi de 100 vezes. Na Tabela [13](#page-69-0) é apresentada a conguração usada para o plano de teste.

Em cada grupo do plano de teste foram realizados testes de sobrecarga ao Módulo Web com requisições referentes a 5, 10 e 100 alertas simultâneos de pacientes simulados com tempos de envio entre as requisições variando entre 0, 10 e 15 segundos e foram repetidos 100 vezes.

O servidor que comporta o Módulo Web possui as seguintes características: Servidor Apache, Php 5, banco de dados Mysql 6, sistema operacional Debian Linux 7 wheezy de 64 bits, 512 MB de memória , 20 GB de HD SSD Disk.

O plano de teste foi executado em um notebook do fabricante HP, modelo Probook 6360b, com processador Intel Core i5 2540M, memória de 4GB e sistema operacional Windows 7 Professional.

Os resultados podem ser visualizados através dos Gráficos a seguir:

Na Figura [30](#page-70-0) é apresentado um gráfico referente a latência média obtida pelo plano de teste submetido ao Apache JMeter [\(APACHE,](#page-74-5) [2015\)](#page-74-5).

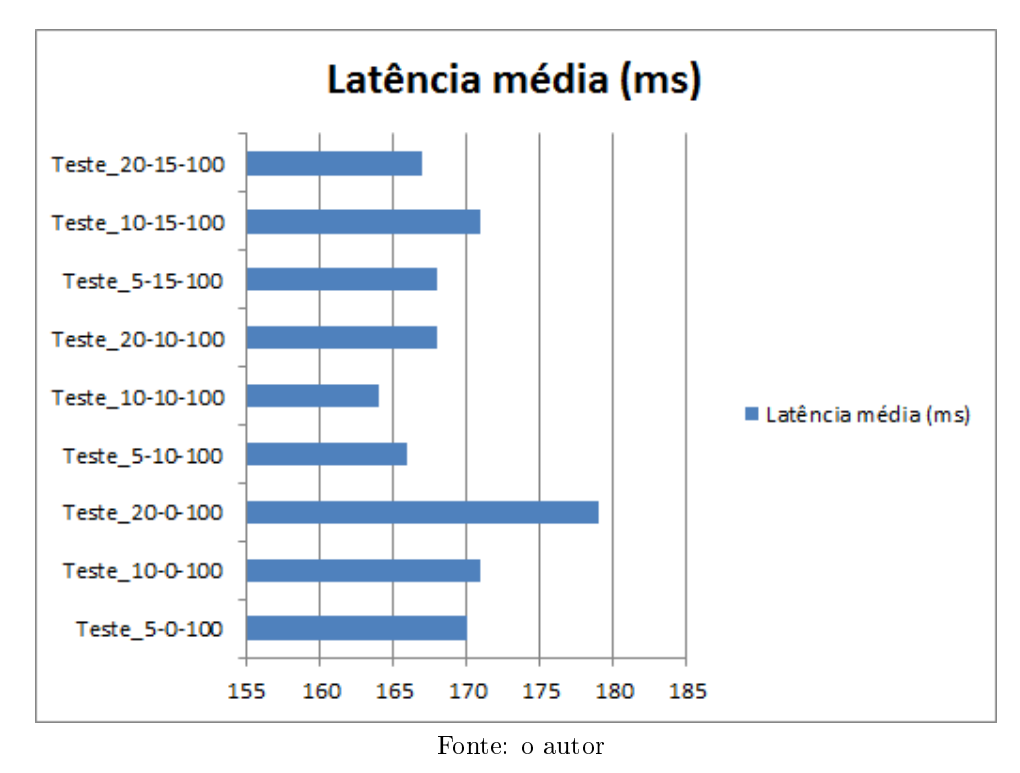

<span id="page-70-0"></span>Figura 30 - Gráfico demostrando a latência média obtida pelo plano de teste.

Na Figura [31](#page-70-1) é apresentado um gráfico referente aos valores de throughput obtidos pelo plano de teste submetido ao Apache JMeter [\(APACHE,](#page-74-5) [2015\)](#page-74-5).

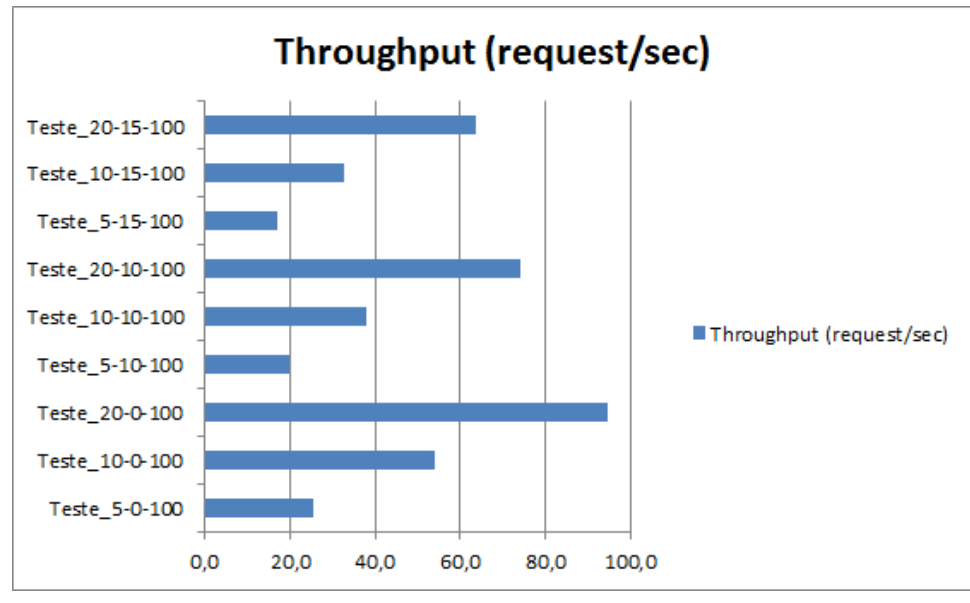

<span id="page-70-1"></span>Figura 31 – Gráfico demostrando os valores de throughput obtidos pelo plano de teste.

Fonte: o autor

#### 6.2.6 Discussão sobre o sistema proposto

Com o auxilio de profissionais de saúde que trabalham ou trabalharam com sistemas de cuidados em domicílio homecare foi possível adquirir uma melhor maturidade sobre o sistema proposto neste trabalho. Foi percebido que além de existirem outros sistemas no mercado a interação com o smartphone do profissional é algo que chamou a atenção dos entrevistados. Além da aquisição em tempo real que é de grande utilidade para essa modalidade de serviço de assistência à saúde. As principais indicações de melhorias, pelos profissionais, para aprimorar o sistema foram à adição de funcionalidades que possibilitem a reprodução de outras derivações de ECG e a inclusão de outros sensores de sinais vitais ao paciente.
#### 7 CONCLUSÕES E TRABALHOS FUTUROS

Neste trabalho foi apresentado o desenvolvimento e projeto de um sistema que visa o monitoramento remoto de sinais de ECG de pacientes em sistemas de homecare. O sistema é composto por três módulos que visam a comunicação entre o paciente que se encontra em sua residência e um profissional de saúde que esteja em um ambiente clínico hospitalar.

O sistema teve como processo de vericação a execução de testes unitários, testes de sistema e testes de integração, todos em ambiente de desenvolvimento, foram seguidas as metodologias referenciadas nos livros consagrados da área de engenharia de software. Deste modo abrangendo tanto os principais métodos do sistema, como a troca de mensagens entre eles, até a interface gráfica.

A validação efetivada no sistema foi feita com o auxílio de um eletrocardiógrafo portátil de baixo consumo desenvolvido a pouco tempo [\(CUNHA,](#page-74-0) [2012\)](#page-74-0), cujo objetivo foi captar os sinais de ECG advindos de um simulador portátil de sinais de ECG comercial do fabricante ReD Mediq - Handy Sim HS-20.

Além disso, ainda para o processo de validação do sistema foi aplicado um questionário, utilizando-se da metodologia GQM, para profissionais da área, onde foi realizada uma apresentação de forma individual a cada entrevistado, expondo situações hipotéticas de uso e como o sistema se comporta em cada situação, então as respostas do sistema foram confrontadas com as opiniões de acordo com a experiencia e conhecimentos dos profissionais.

A estratégia de separar o sistema em módulos permitiu uma melhor flexibilidade, pois durante o desenvolvimento foram realizadas mudanças em um módulo sem a necessidade de realizar mudanças nos outros, consequentemente em modificações futuras o sistema permite a adição de outros módulos e facilidade em mudanças nos atuais de modo a tornar transparente para o resto do sistema.

Mesmo sendo encontradas muitas pesquisas semelhantes na revisão de literatura, foi possível observar que a maioria estão voltadas para a criação específica de hardware para a detecção e emissão de sinais vitais. Enquanto que este trabalho apresenta um sistema que pode ser utilizado como meio de validação e de utilização desses hardwares e de outros além de possibilitar o uso em um ambiente real de homecare junto a equipamentos comerciais para ter uma melhor organização da monitoração de pacientes.

É notório que mesmo com tantas pesquisas a área de saúde está cada vez mais se difundindo entre as tecnologias móveis e com a ampliação dos meios de comunicação, facilidades e diversidades, é possível a utilização deste trabalho para contribuição de outros.

Existem diversas possibilidades para trabalhos futuros, abaixo são listadas as mais

relevantes:

- 1. Realizar os testes de validação utilizando pessoas, nesse caso, é necessária a aprovação junto ao comitê de ética;
- 2. Acoplar outros equipamentos monitores de sinais vitais além de ECG;
- 3. Tornar o módulo Local multiplataforma de modo a ser usando em um dispositivo móvel;
- 4. Verificar a localização e as atividades que os pacientes estão executando;
- 5. Inserir conceitos de Inteligência Artificial para aumentar o grau de acurácia dos alertas emitidos e permitir a possibilidade de diagnóstico.

#### REFERÊNCIAS

ANAND, R.; SRIVATSA, S. Impact of mobile applications on health care information system. International Journal Of Engineering And Computer Science, v. 3, p. 8303-8308, 2014.

ANDROID. Android Developer Guide: Site. 2014. Disponível em: [<http://developer.](http://developer.android.com) [android.com>.](http://developer.android.com) Acesso em: 2014.11.14.

ANVISA. RESOLUÇÃO ANVISA/RDC Nº 11, DE 26 DE JANEIRO DE 2006. [S.l.], 2006.

APACHE. Apache JMeter. 2015. Disponível em:  $\langle \text{http://jmeter.apache.org/}>.$ 

BARONTI, P. et al. Wireless sensor networks: A survey on the state of the art and the 802.15.4 and zigbee standards. Computer Communications, v. 30, n. 7, p. 1655 – 1695, 2007. ISSN 0140-3664. Wired/Wireless Internet Communications. Disponível em:  $\langle$ http://www.sciencedirect.com/science/article/pii/S0140366406004749>.

BASILI, V. R.; CALDIERA, G.; ROMBACH, H. D. The goal question metric approach. In: Encyclopedia of Software Engineering. [S.l.]: Wiley, 1994.

BERT, F. et al. Smartphones and health promotion: a review of the evidence. *Journal* of medical systems, Springer, v. 38, n. 1, p.  $1-11$ ,  $2014$ .

BRASIL, M. d. S. Ministério da Saúde. PORTARIA Nº 963, DE 27 DE MAIO DE 2013 - Redefine a Atenção Domiciliar no âmbito do Sistema Único de Saúde (SUS). [S.l.], 2013.

CHAN, C.-C. et al. Live demonstration: A mobile ecg healthcare platform. In: Biomedical Circuits and Systems Conference (BioCAS), 2012 IEEE. [S.l.: s.n.], 2012. p.  $87 - 87.$ 

COPETTI, A. Monitoramento Inteligente e Sensvel ao Contexto na Assistência Domiciliar Telemonitorada. Tese (Doutorado) — Universidade Federal Fluminense, 2010.

CORREIA, R. J. P. Borboleta: um sistema de telessaúde para auxílio à atenção primária  $domiciliar.$  Tese (Doutorado) — Microsoft Research, 2011.

<span id="page-74-0"></span>CUNHA, P. C. N. Um Modelo de Eletrocardiógrafo Portátil de Baixo Consumo. Dissertação (Dissertação de mestrado em Modelagem Computacional de Conhecimento) Universidade Federal de Alagoas (UFAL), 2012.

DAS, P.; DAS, A. Centralized authorization service (cauths) or authorization as a service (authaas) â [euro]"a conceptual architecture. International Journal of Computer Applications, Foundation of Computer Science, v. 113, n. 18, 2015.

ESTRIN, D.; SIM, I. Open mhealth architecture: an engine for health care innovation. Science(Washington), American Association for the Advancement of Science, 1200 New York Avenue, NW Washington DC 20005 USA, v. 330, n. 6005, p. 759-760, 2010.

EVANGELISTA, M. S. Limites e possibilidades de um software de apoio à gestão domiciliar para favorecer o processo de desospitalização. 2014.

FREEBSD. The freeBSD Project: Site. 2015. Disponível em: [<https://www.freebsd.](https://www.freebsd.org) [org>.](https://www.freebsd.org) Acesso em: 2015.03.30.

GAKARE, P. K. et al. Real time feature extraction of ecg signal on android platform. In: IEEE. Communication, Information & Computing Technology (ICCICT), 2012 International Conference on.  $|S_l|$ , 2012. p. 1–5.

GARTNER. Gartner Says Worldwide Tablet Sales Grew 68 Percent in 2013, With Android Capturing 62 Percent of the Market: Site. 2014. Disponível em:  $\langle \text{http://www.gartner.com/newsroom/id/2674215}\rangle$ . Acesso em: 2014.11.10.

GUYTON, A. C.; HALL, J. E. Tratado de Fisiologia Médica. [S.l.: s.n.], 2006.

HARTZOG, K. C. The Cardiovascular System: Site. 2002. Disponível em: [<http:](http://www.starsandseas.com/SAS%20Physiology/Cardiovascular/Cardiovascular.htm) [//www.starsandseas.com/SAS%20Physiology/Cardiovascular/Cardiovascular.htm>.](http://www.starsandseas.com/SAS%20Physiology/Cardiovascular/Cardiovascular.htm) Acesso em: 2014.11.10.

HUANG, A. et al. We-care: an intelligent mobile telecardiology system to enable mhealth applications. Biomedical and Health Informatics, IEEE Journal of, IEEE, v. 18, n. 2, p. 693-702, 2014.

ISO/IEC. SPICE - ISO/IEC 15504. [S.l.], 2003.

IWAYA, L. et al. Mobile health in emerging countries: A survey of research initiatives in brazil. International journal of medical informatics, Elsevier, v. 82, n. 5, p.  $283-298$ , 2013.

JSON. Introducing JSON. 2015. Disponível em:  $\langle \text{http://www.json.org/}>$ .

KO, S.-Y. et al. A portable ecg recorder. In: IEEE. Consumer Electronics, Communications and Networks (CECNet), 2012 2nd International Conference on. [S.l.], 2012. p. 3063-3067.

LIKERT, R. A technique for the measurement of attitudes. Archives of Psychology, v. 40, p. 1–55, 1932.

LIN, B.-S. et al. Design and implementation of a set-top box-based homecare system using hybrid cloud. Telemedicine and e-Health, Mary Ann Liebert, Inc. 140 Huguenot Street, 3rd Floor New Rochelle, NY 10801 USA, 2015.

LOPES, I. C.; VAIDYA, B.; RODRIGUES, J. J. Towards an autonomous fall detection and alerting system on a mobile and pervasive environment. Telecommunication Systems, Springer, v. 52, n. 4, p. 2299–2310, 2013.

MOHAMMED, J. et al. Internet of things: Remote patient monitoring using web services and cloud computing. In: IEEE. Internet of Things (iThings), 2014 IEEE International Conference on, and Green Computing and Communications (GreenCom), IEEE and Cyber, Physical and Social Computing  $(CPSCom)$ , IEEE. [S.l.], 2014. p. 256–263.

ODEH, B. et al. Optimizing cancer care through mobile health. Supportive Care in *Cancer*, Springer, p.  $1-6$ , 2015.

OMS, O. M. d. S. The top 10 causes of death: Site. 2014. Disponível em:  $\langle \text{http://www.who.int/mediacentre/factsheets/fs310/en/>.}$  Acesso em: 2014.11.10.

OSTER, J. et al. Open source java-based ecg analysis software and android app for atrial brillation screening. In: IEEE. Computing in Cardiology Conference (CinC), 2013.  $[S.l.], 2013. p. 731-734.$ 

PAES, E. No Brasil, 'home care' é confundido com serviço de cuidador; entenda a  $diferenca: Site. 2014. Disponível em: <http://saude.ig.com.br/minhasaude/2014-06-27/>$ [no-brasil-home-care-e-confundido-com-servico-de-cuidador-entenda-a-diferenca.html>.](http://saude.ig.com.br/minhasaude/2014-06-27/no-brasil-home-care-e-confundido-com-servico-de-cuidador-entenda-a-diferenca.html) Acesso em: 2014.11.10.

PASTORE, C. A.; SAMESIMA, N.; MUNERATO, R. ABD do ECG. [S.l.]: Medcel, 2011.

PATEL, S. Identification of Performance Improving Factors for Web Application by Performance Testing. [S.l.]: Citeseer, 2014.

PRESSMAN, R. S. Engenharia de software. [S.l.]: McGraw Hill Brasil, 2011.

QIANG, C. Z. et al. Mobile applications for the health sector. Washington: World Bank, 2011.

RAMANATHAN, N. et al. Identifying preferences for mobile health applications for self-monitoring and self-management: Focus group findings from hiv-positive persons and young mothers. International journal of medical informatics, Elsevier, v. 82, n. 4, p. e38e46, 2013.

SOFTWARE, L. L. de Pesquisa em Engenahria de. StArt - State of the Art through  $Systematic$  Review. 2015. Disponível em:  $\langle \text{http://lapes.dc.ufscar.br/tools/start\_tool>} \rangle$ .

SOMMERVILLE, I. Engenharia de Software. [S.l.: s.n.], 2003.

TURNER, K. et al. Managing home care networks. In: Networks, 2009. ICN '09. Eighth International Conference on.  $[S.l.: s.n.], 2009. p. 354-359.$ 

VENTURA, F. No Brasil, smartphones Android dominam 90Windows Phone tenta ultrapassar iOS: Site. 2013. Disponível em:  $\langle \text{http://gizmodo.uol.com.br/}$ [smartphones-brasil-2q2013/>.](http://gizmodo.uol.com.br/smartphones-brasil-2q2013/) Acesso em: 2014.11.10.

WANG, L.-H. et al. Implementation of a personal health monitoring system in cardiology application. In: IEEE. Circuits and Systems (APCCAS), 2012 IEEE Asia Pacific Conference on.  $[S.l.], 2012.$  p. 236–239.

YAP, J. H.; JEONG, D. U. Design and implementation of ubiquitous ecg monitoring system by using android tablet. In: Ubiquitous Information Technologies and Applications.  $[S.1.]$ : Springer, 2013. p. 269–277.

# ANEXO A - ANEXO I - QUESTIONÁRIO UTILIZADO NA AVALIAÇÃO DOS MÓDULOS DO SISTEMA

### QUESTIONÁRIO A RESPEITO DOS MÓDULOS DO SISTEMA:

Escala de resposta: de  $1 =$  Totalmente em desacordo a  $5 =$  Totalmente de acordo. Os valores 2, 3 e 4 representam posições intermediárias.

### A.1 Questionário do Módulo Mobile

## Objetivo G1: Instalar e executar o módulo em um dispositivo móvel apropriado.

- Q 1.1 : O aplicativo pode ser instalado em um dispositivo móvel.
- 1 [ ] Discordo completamente
- 2 [ ] Discordo em parte
- 3 [ ] Indiferente
- 4 [ ] Concordo em parte
- 5 [ ] Concordo completamente

Q 1.2 : É possível executar o aplicativo instalado no dispositivo móvel.

- 1 [ ] Discordo completamente
- 2 [ ] Discordo em parte
- 3 [ ] Indiferente
- 4 [ ] Concordo em parte
- 5 [ ] Concordo completamente

#### Q 1.3: O aplicativo pode ser finalizado.

- 1 [ ] Discordo completamente
- 2 [ ] Discordo em parte
- 3 [ ] Indiferente
- 4 [ ] Concordo em parte
- 5 [ ] Concordo completamente

## Objetivo G2: Verificar a possibilidade de visualização dos cadastros de pacientes.

Q 2.1 : É possível visualizar os pacientes cadastrados.

- 1 [ ] Discordo completamente
- 2 [ ] Discordo em parte
- 3 [ ] Indiferente
- 4 [ ] Concordo em parte
- 5 [ ] Concordo completamente

 $Q$  2.2 : É possível realizar buscas de pacientes específicos.

- 1 [ ] Discordo completamente
- 2 [ ] Discordo em parte
- 3 [ ] Indiferente
- 4 [ ] Concordo em parte
- 5 [ ] Concordo completamente

### Objetivo G3: Verificar a possibilidade de realizar o cadastro de pacientes.

Q 3.1 : É possível inserir novos pacientes.

- 1 [ ] Discordo completamente
- 2 [ ] Discordo em parte
- 3 [ ] Indiferente
- 4 [ ] Concordo em parte
- 5 [ ] Concordo completamente

### Objetivo G4: Verificar a relevância dos sinais vitais a serem monitorados pelo sistema.

- Q 4.1 : É possível analisar o EGC coletado do paciente.
- 1 [ ] Discordo completamente
- 2 [ ] Discordo em parte
- 3 [ ] Indiferente
- 4 [ ] Concordo em parte
- 5 [ ] Concordo completamente

#### Objetivo G5: Verificar a possibilidade do recebimento de alertas.

Q5.1 : É possível visualizar alertas advindos dos sinais vitais do paciente.

- 1 [ ] Discordo completamente
- 2 [ ] Discordo em parte
- 3 [ ] Indiferente
- 4 [ ] Concordo em parte
- 5 [ ] Concordo completamente
- A.2 Questionário do Módulo Local

Objetivo G6: Instalar e executar o módulo local em um computador pessoal.

Q 6.1 : O programa pode ser instalado em um computador pessoal.

- 1 [ ] Discordo completamente
- 2 [ ] Discordo em parte
- 3 [ ] Indiferente
- 4 [ ] Concordo em parte
- 5 [ ] Concordo completamente

### Q 6.2 : É possível executar programa em um computador pessoal.

- 1 [ ] Discordo completamente
- 2 [ ] Discordo em parte
- 3 [ ] Indiferente
- 4 [ ] Concordo em parte
- 5 [ ] Concordo completamente

### Q 6.3: O programa pode ser finalizado.

- 1 [ ] Discordo completamente
- 2 [ ] Discordo em parte
- 3 [ ] Indiferente
- 4 [ ] Concordo em parte
- 5 [ ] Concordo completamente

### Objetivo G7: Usabilidade das telas do sistema.

Q 7.1 : Qual o grau de compreensão das funções do sistema.

- 1 [ ] Discordo completamente
- 2 [ ] Discordo em parte
- 3 [ ] Indiferente
- 4 [ ] Concordo em parte
- 5 [ ] Concordo completamente

### $Q$  7.2 : Qual o grau de affordance dos ícones das telas do sistema.

- 1 [ ] Discordo completamente
- 2 | Discordo em parte
- 3 [ ] Indiferente
- 4 [ ] Concordo em parte
- 5 [ ] Concordo completamente

# Objetivo G8: Satisfação do profissional de saúde com o sistema.

Q 8.1 : Qual o grau de satisfação com a apresentação do sistema.

1 [ ] Discordo completamente

- 2 [ ] Discordo em parte
- 3 [ ] Indiferente
- 4 [ ] Concordo em parte
- 5 [ ] Concordo completamente

Q 8.2 : Qual o grau de clareza do sistema.

- 1 [ ] Discordo completamente
- 2 [ ] Discordo em parte
- 3 [ ] Indiferente
- 4 [ ] Concordo em parte
- 5 [ ] Concordo completamente